Jan Žorž - v.1.7

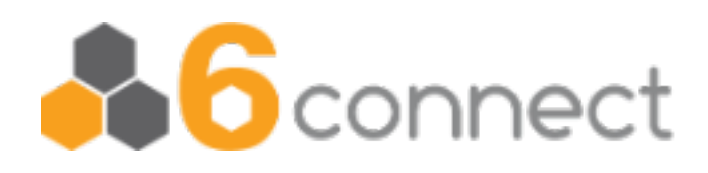

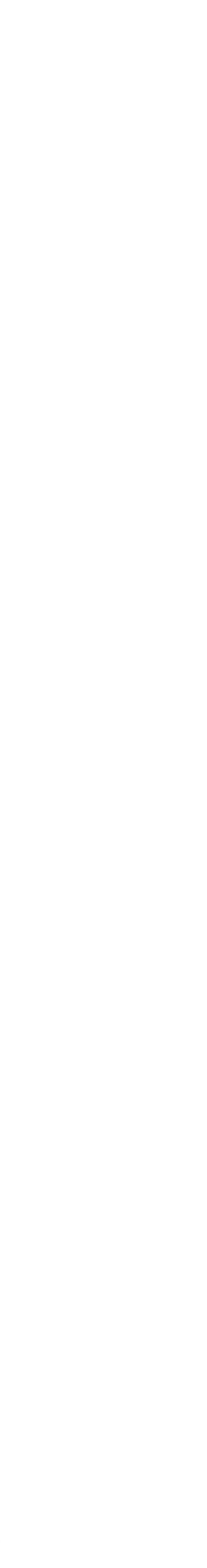

### **Stairway to Anycast**

All the details

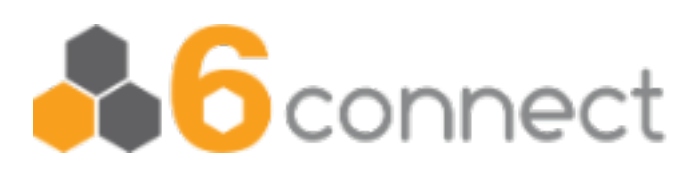

- **16** connect is a global company
- Our DNS platform should be global too!
- The best way to scale DNS globally is by using Anycast
- Mentioning this to our commercial colleagues resulted in "Oh, we may have some customers for that…"

The parking lot

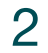

### **Our starting point**

#### **How to do that?**

- 
- 
- Build a prototype Set up measurements Fine-tune the prototype More measurements Done! …Right?
- 
- 
- 

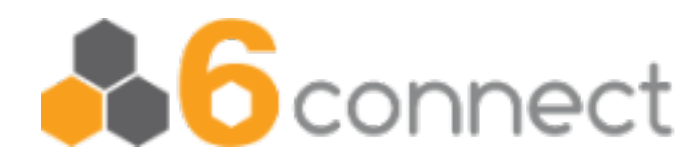

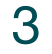

The roadmap

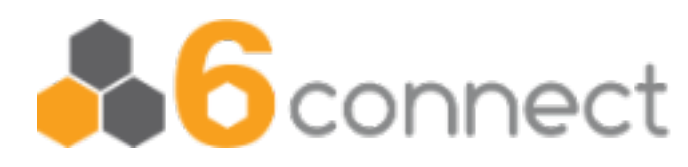

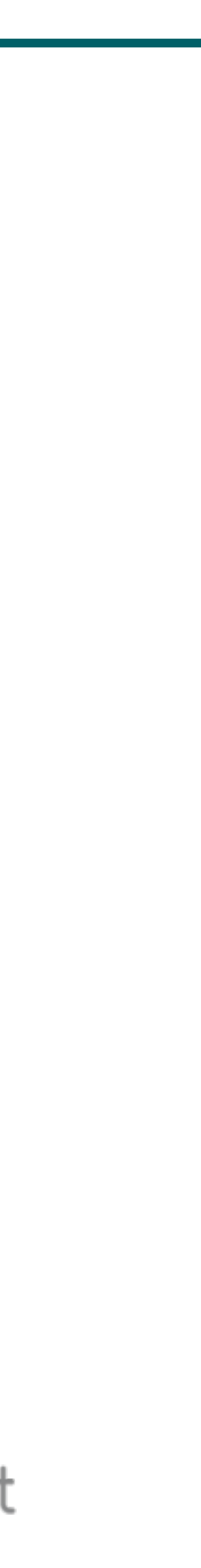

### **Building the prototype**

- Software choices:
	- BIND, Knot DNS, NSD, PowerDNS, which one?
		- All of them! Let's use *dnsdist*
	- *Bird2* for BGP routing
	- *Ansible* for automation / rollout
	- bash/sed/awk for scripting!

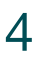

Start with building the car

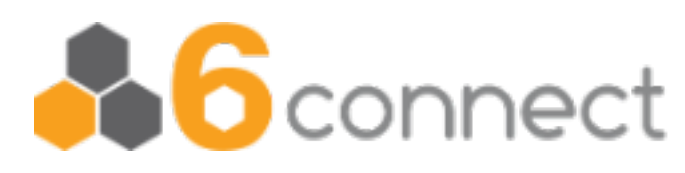

### **Designing a node**

- *Dnsdist* provides scripting and monitoring
- Zone sync: Python script to update zone files
- Damocles: Bash script to query *dnsdist* and kill *BIRD* on failure
- Managed using *Ansible*

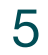

The Haynes™ Manual

#### **The first nodes**

• 6connect clusters: Fremont (US), Ljubljana (SI) and Apeldoorn (NL)

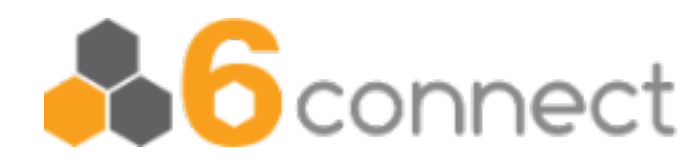

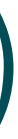

- - Not a really good spread, but it's a start
- Which IP resources to use?
	- How many IPv4/IPv6 prefixes?
	- Which AS numbers?
- One ASN announcing 3x /24 IPv4 and 3x /48 IPv6
- 3 nodes, each announces primary IPv4+IPv6 + secondary IPv4+IPv6

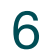

Finding the on-ramp

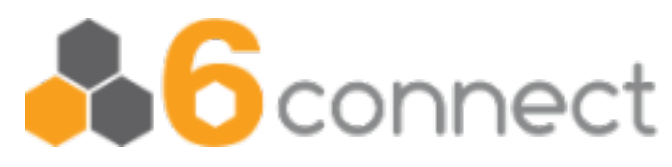

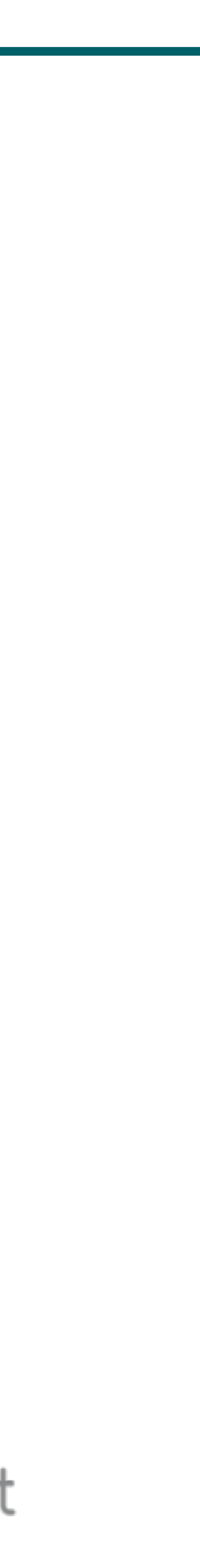

### **Cluster composition**

- Anycast nodes announce
	- Primary prefix with high priority
	-
- Secondary prefix with low priority • Method depends on relationship to the routers:
	- iBGP uses local-pref
	- eBGP uses prepending

7

Turning on the radio

### **Our Anycast architecture**

#### The layout of one PoP

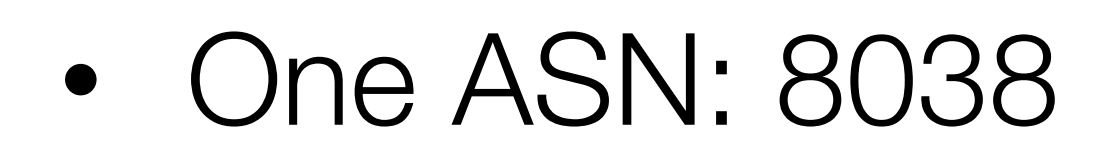

- Three Anycast prefixes:
	- 3x IPv4 /24
	- 3x IPv6 /48
- Three DNS nodes per PoP
- 4th node is for measurements

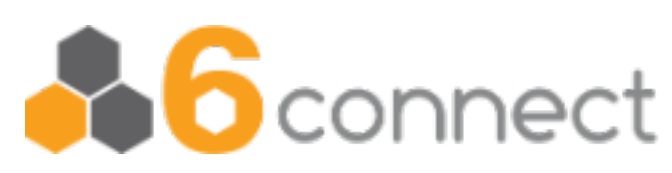

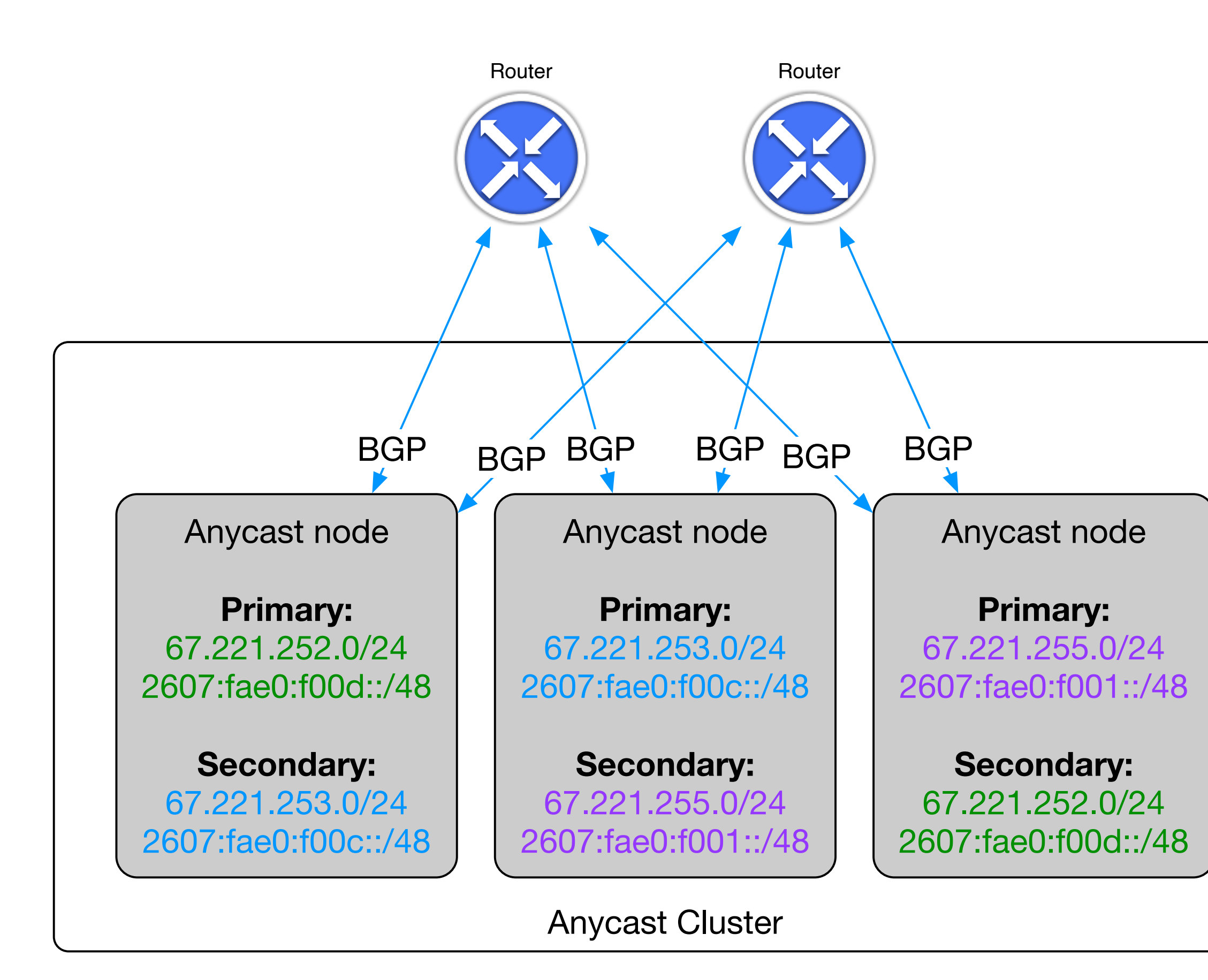

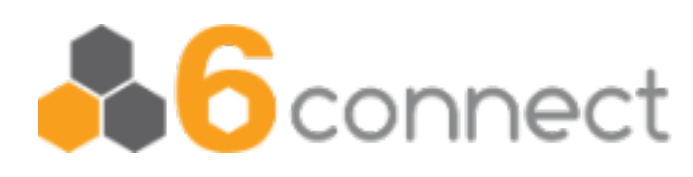

#### **The need for measurements**

- It doesn't seem to work as well as expected
- But why/how/when/where?!?!?!?!
- We need monitoring and measurements
- Route views help a bit
- RIPE Atlas provides some information, but not very detailed

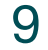

Unexpected potholes

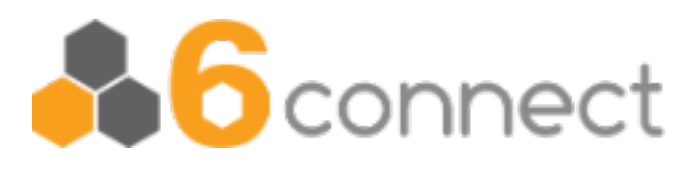

#### **In the meantime**

- While we are thinking about measurements, let's add more things!
	- We deployed a set of VMs in Tokyo (JP) using Vultr
	- Added them to the Anycast setup
- Moved our **6clabs.com** domain to Anycast
	- Eat your own dog food…
	- What could possibly go wrong?

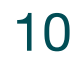

#### A little detour

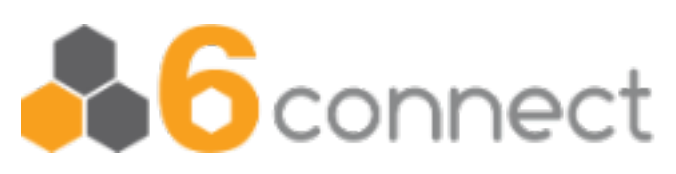

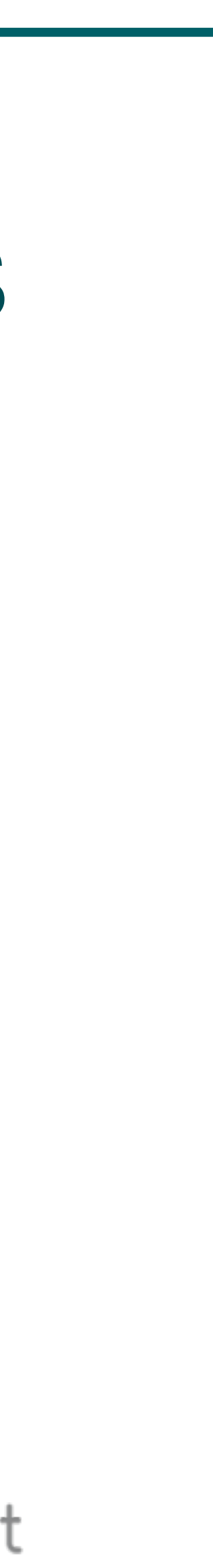

### **Our own control and monitoring**

- We use 6connect ProVision as the control center for Anycast DNS • Zones are administered and distributed from here to all Anycast
- DNS servers
- We use LibreNMS to keep track of *dnsdist* queries, performance and uptime
- We should also measure each backend.

11

I think our car needs a speedometer

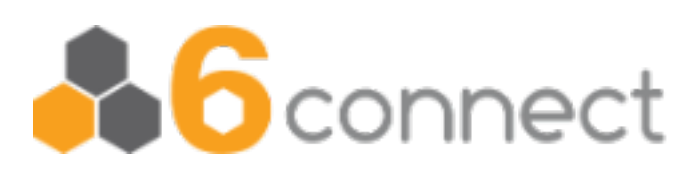

#### **More anycast ideas**

- Our initial prototype is authoritative DNS
- We can also do recursive DNS, should be easy
- We also offer a cloud-hosted IPAM, can we Anycast that? – We'd need a replicated DB (Galera?)
- Having a high-available mail service would be nice
	- Proxmox Mail Gateway as a spam filter
	- Dovecot (dsync?) for replicated mailbox storage

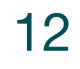

The scenic route

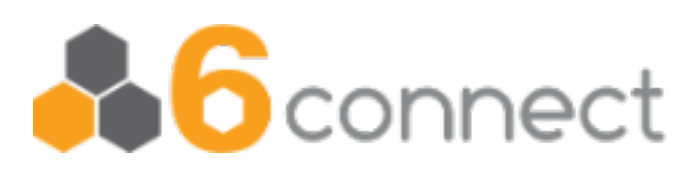

### **Design decisions**

Where's the sat-nav when you need it...?

- Not all services need to be in all Anycast locations
- How many services can we host in one /24 & /48?
	- If one service fails the whole prefix needs to be pulled out
- HAProxy or nginx as the front-end Anycasted load balancer
	- If the load balancer is the only Anycasted service this is a lot easier
	- If a local service fails the load-balancer can send the traffic to another site

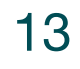

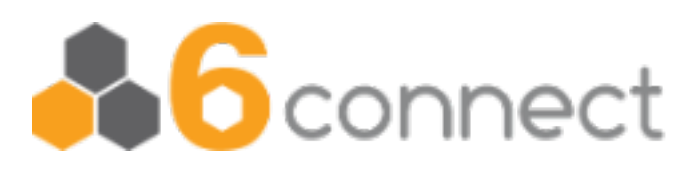

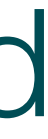

### **Getting TLS certificates**

- Anycasted services need a certificate for the distributed hostname
	- Using Let's Encrypt is more complicated than usual
	- We don't know where the ACME verification is going to be received
- The load-balancer can send all ACME traffic to a central node
	- This node can get the certificate
	- And distribute the keys and certificates to all relevant Anycast nodes
	- This has been built…

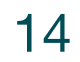

Did you bring your passport?

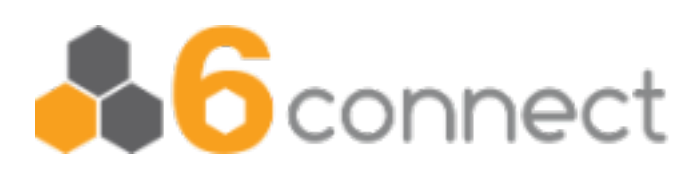

#### **The dilemma stays**

Hello?!? Can anybody hear us? Please tell us where we are...

- Are we globally visible?
- Where are the black holes?
- Which networks are sending traffic to which site?
	- Is Asia sending traffic to US?
	- Is Europe sending traffic to Asia?
	- Is traffic going to the nearest site?
- Are we making our users take large detours?

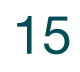

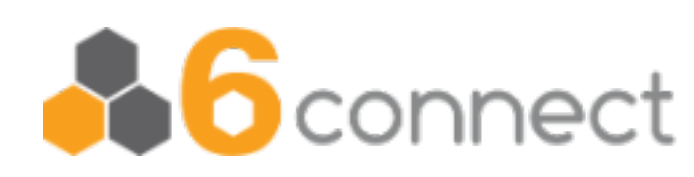

### **What we want out of monitoring**

- Where are our prefixes visible?
	- How are we visible from around the world?
- Which announcement do users see?
	- In other words: which Anycast cluster do users use?
	- Are clients using the closest node?
	- What is the latency from each user to "their" Anycast cluster?
- Where are the black holes?
	- Which ISPs do we need to talk with?

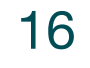

The dials we need on the dashboard

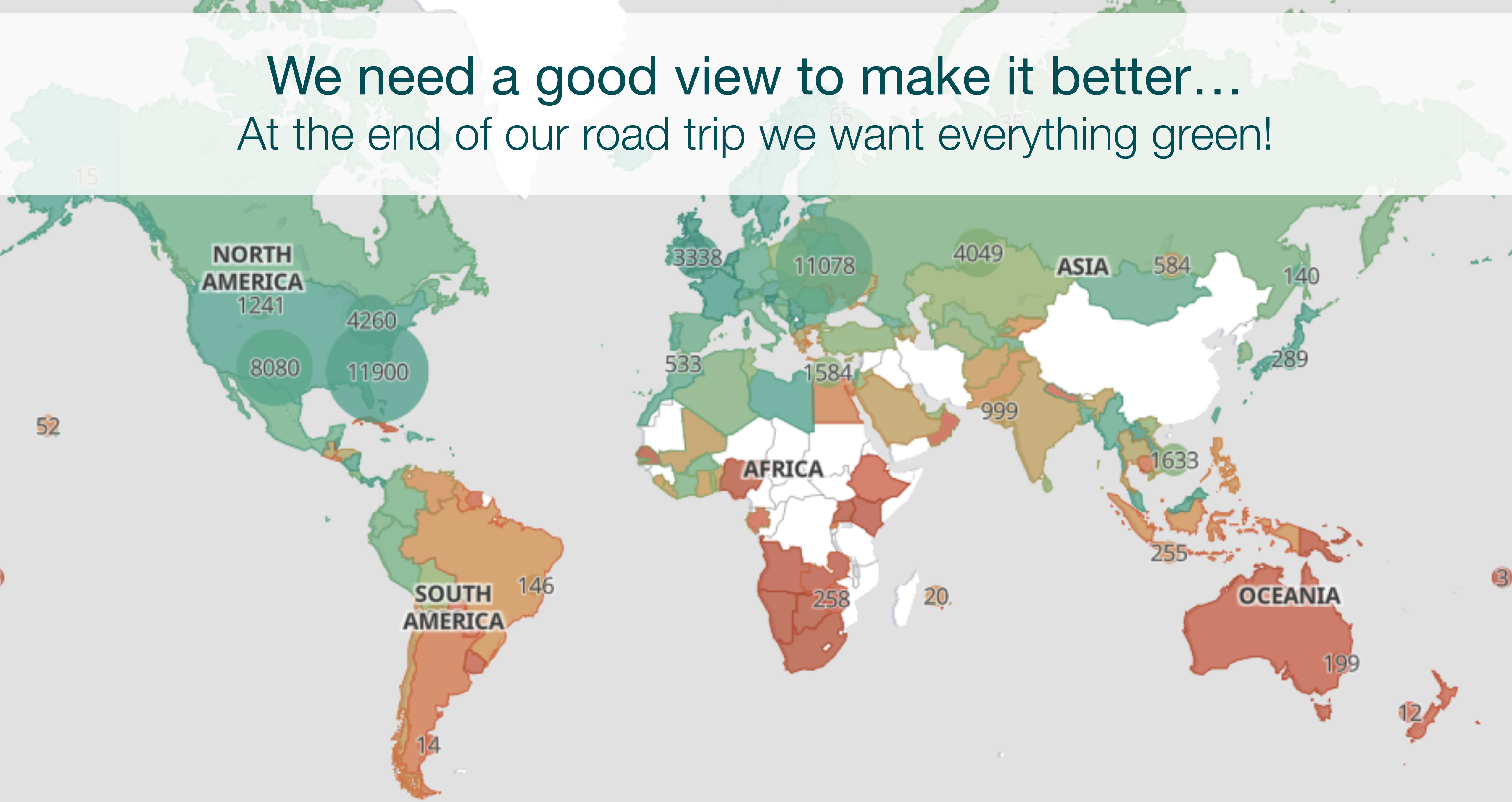

#### **World map** Where are these nodes?

 $\rightarrow$ 

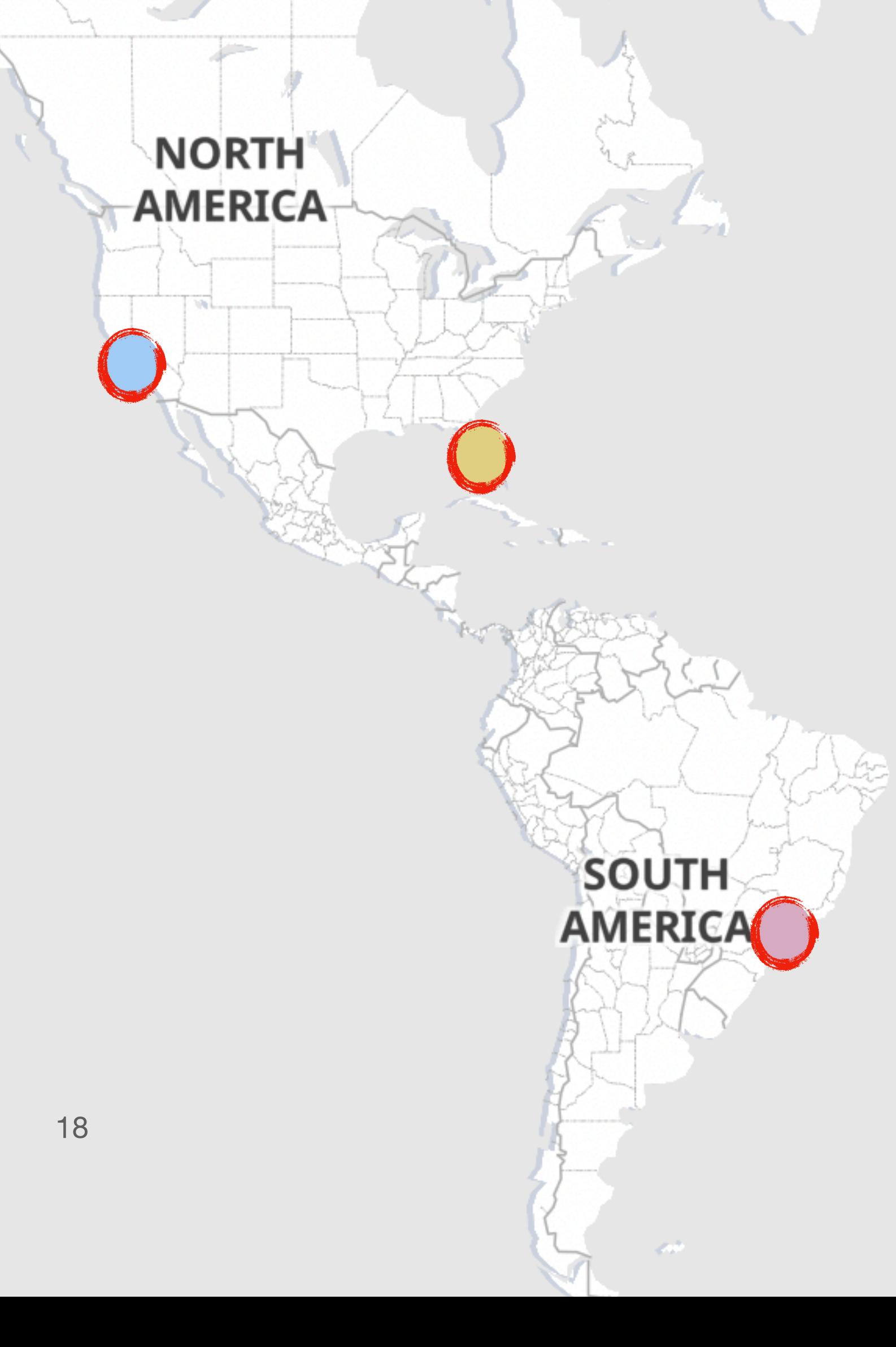

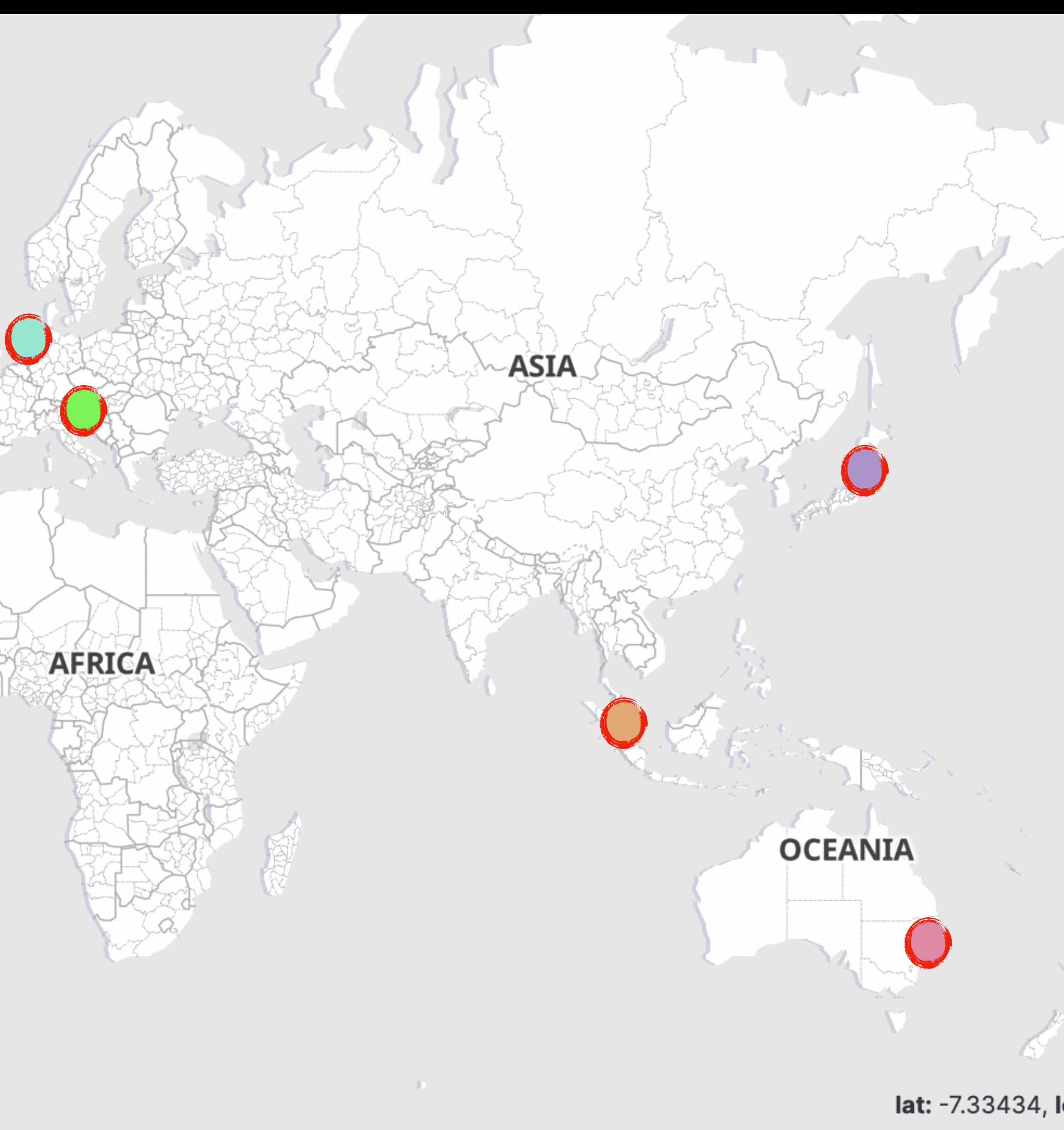

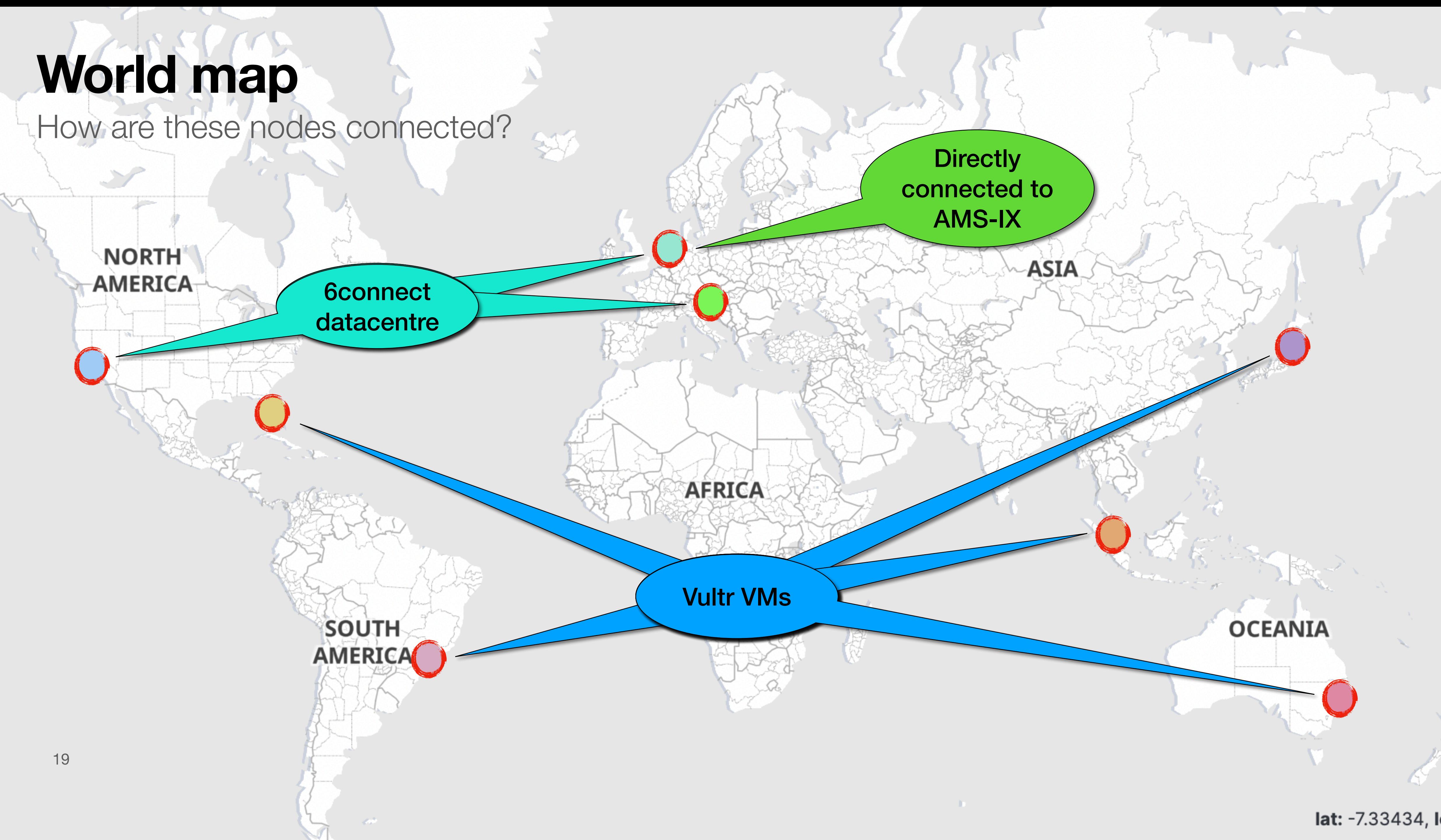

#### **World map** How are these nodes connected?

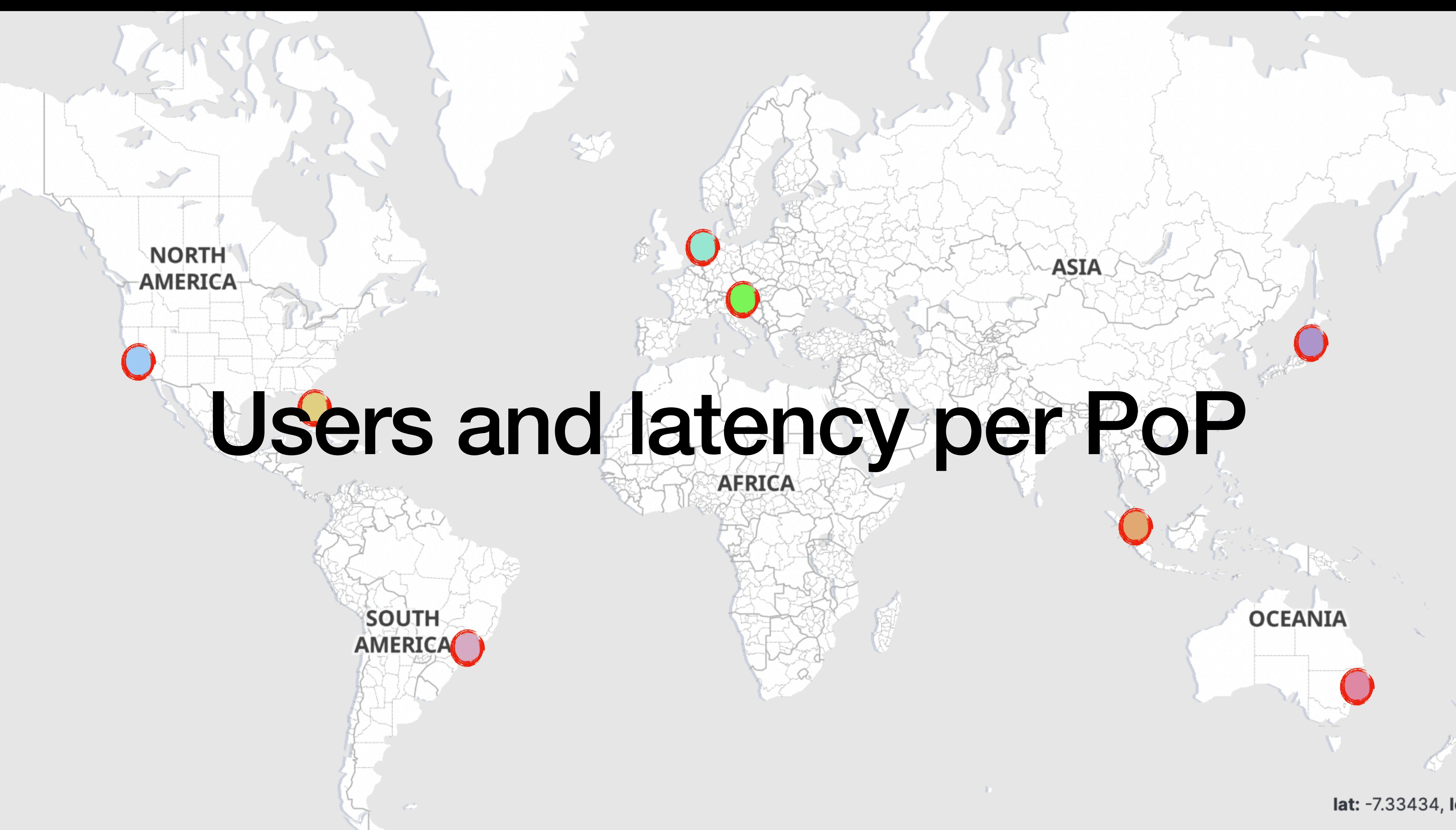

### **Fremont** Who uses FMT, and what is their latency? (Follow the arrow...:)

 $\sim 10^{11}$  .

**AFRICA** 

**Alberta** 

**ASIA** 

**DO** 

**OCEANIA** 

YA.

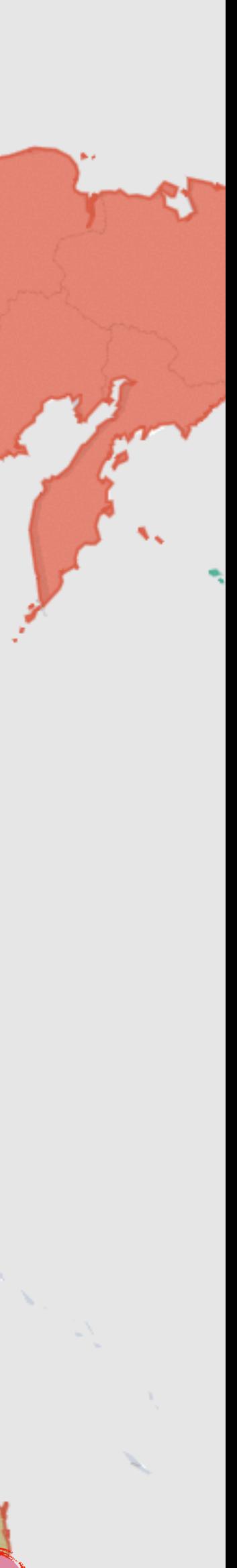

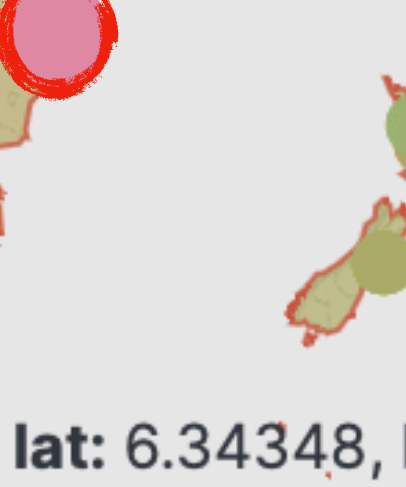

**NORTH AMERICA** SOUTH **Round trip time colour codes: GREEN - less than 200ms RTT RED - over 200ms RTT**

#### **Miami** Who uses MIA, and what is their latency?

 $\langle \sigma, \delta \rangle$ 

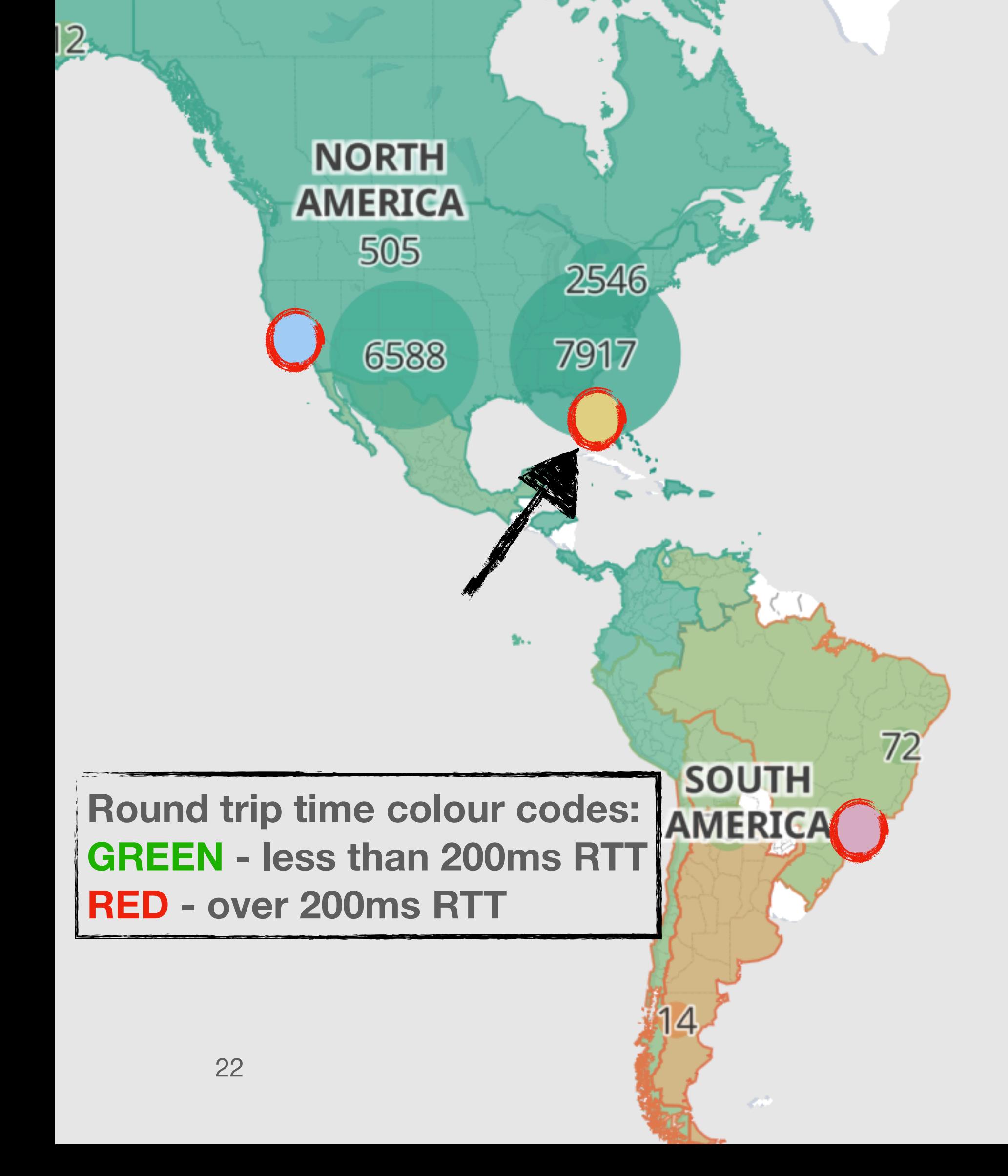

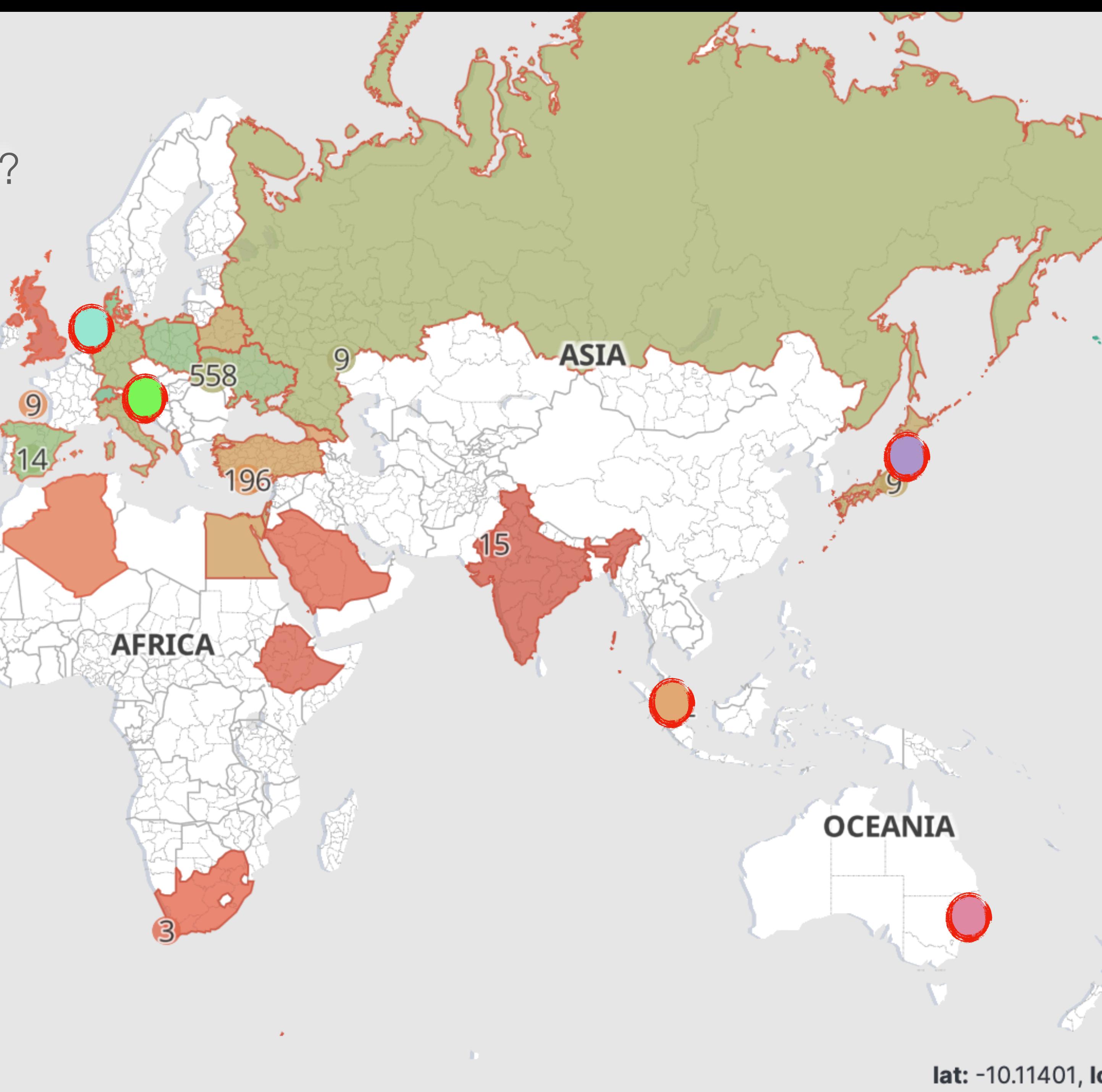

### **São Paulo**

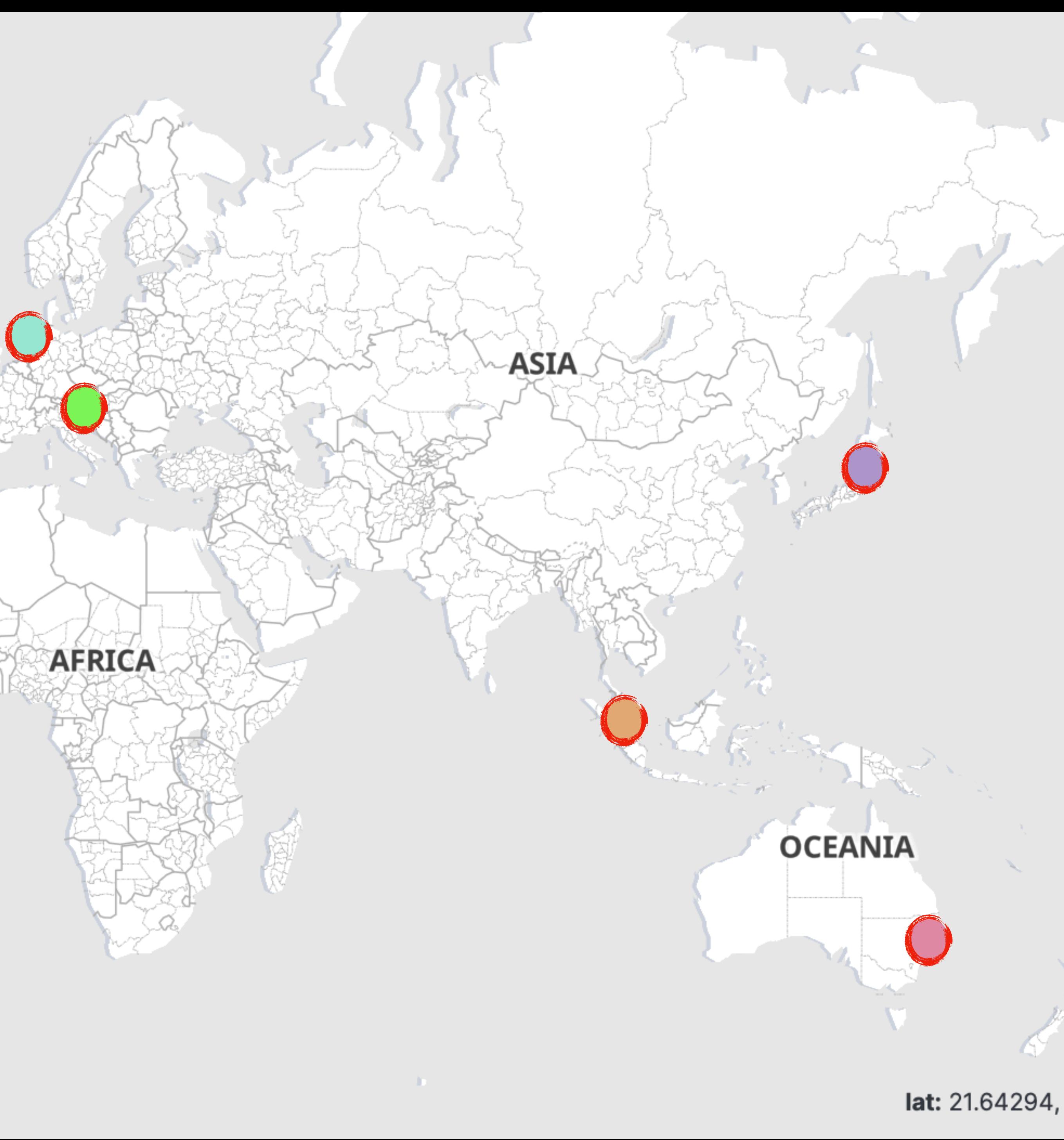

Who uses BRA, and what is their latency?

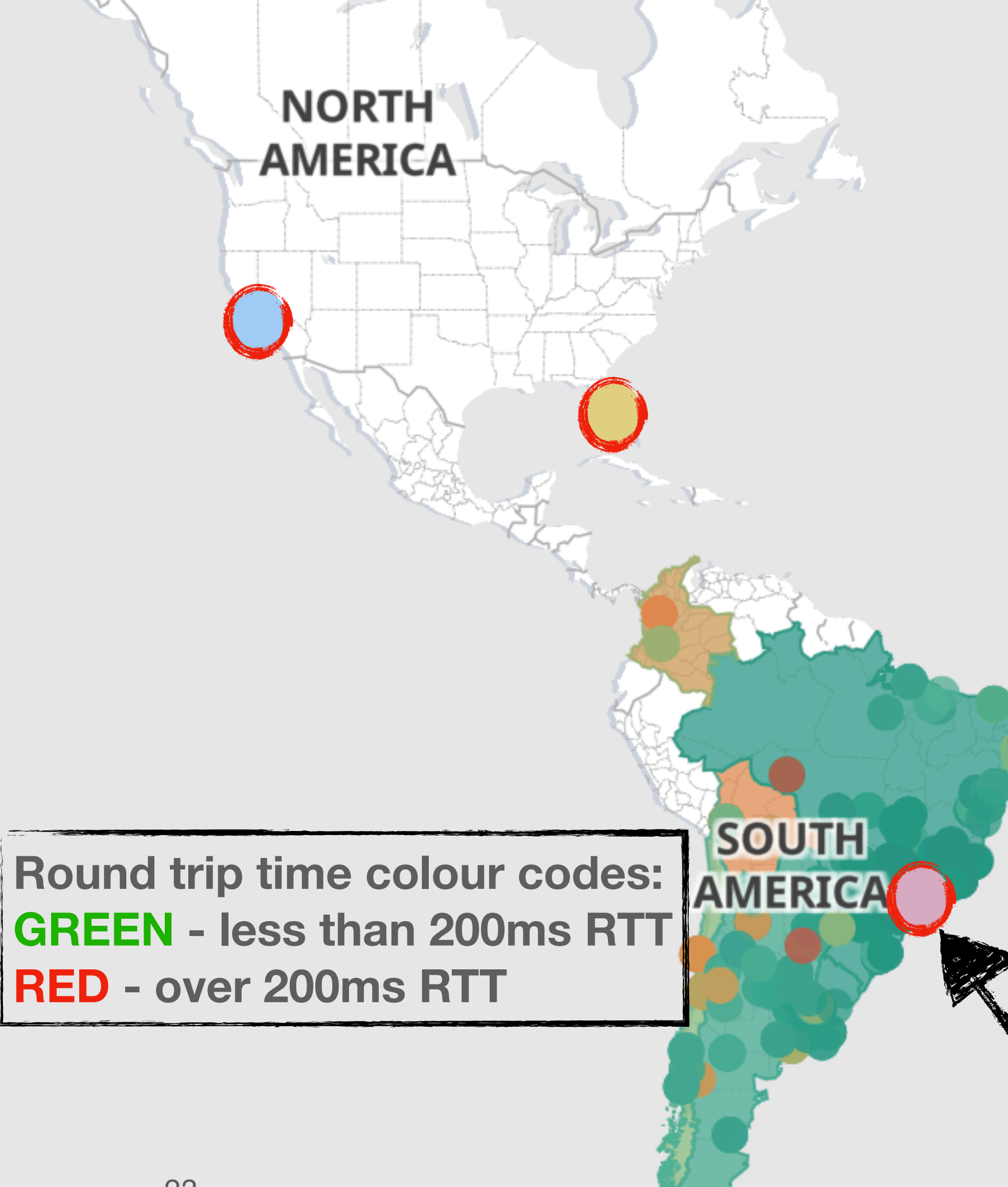

#### **Apple of the Company of the MET** Who uses APE, and what is their latency?

 $\frac{d}{dt}(\theta^2\phi)$ 

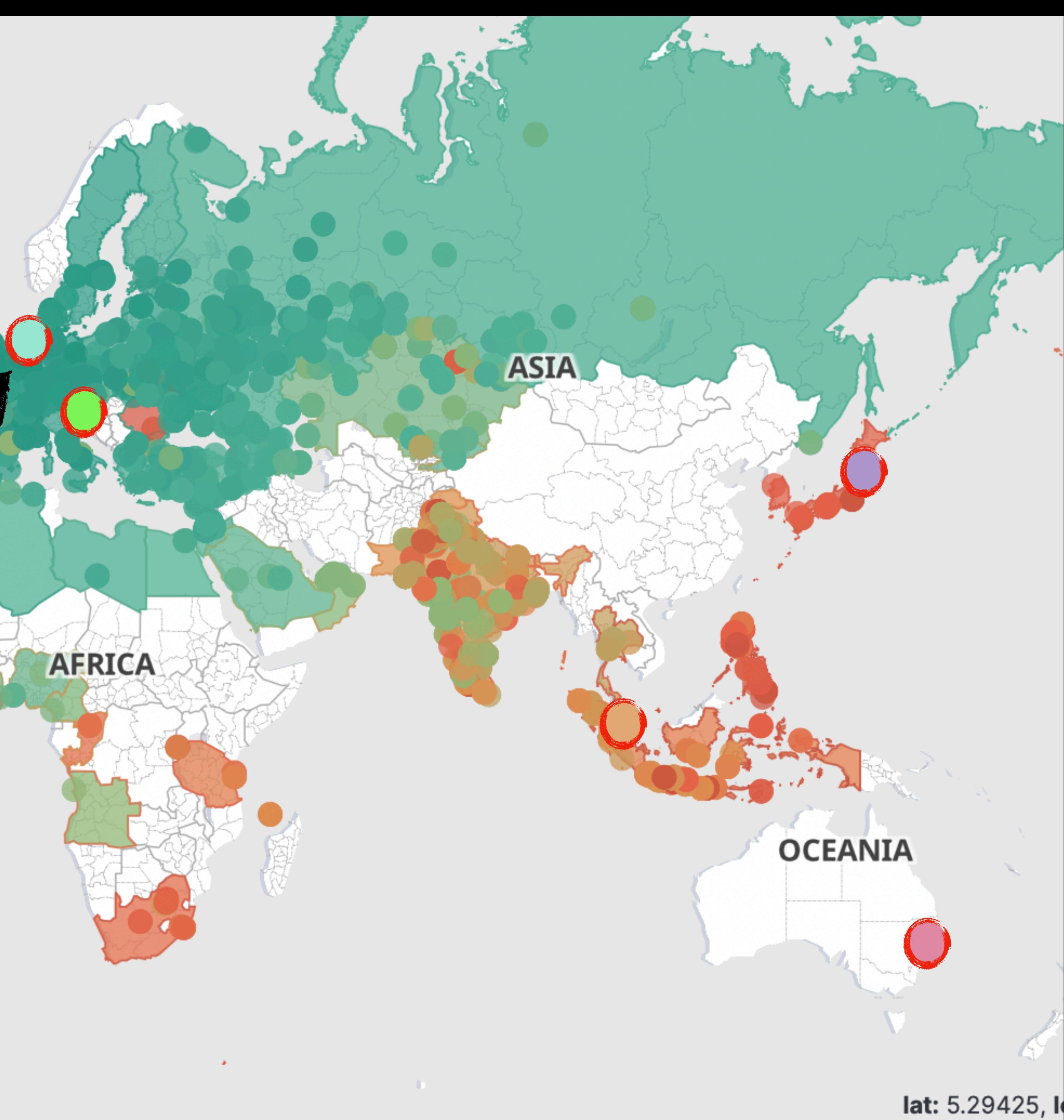

**Round trip time colour codes:** AMERICA **GREEN - less than 200ms RTT RED - over 200ms RTT**

**NORTH** 

**AMERICA** 

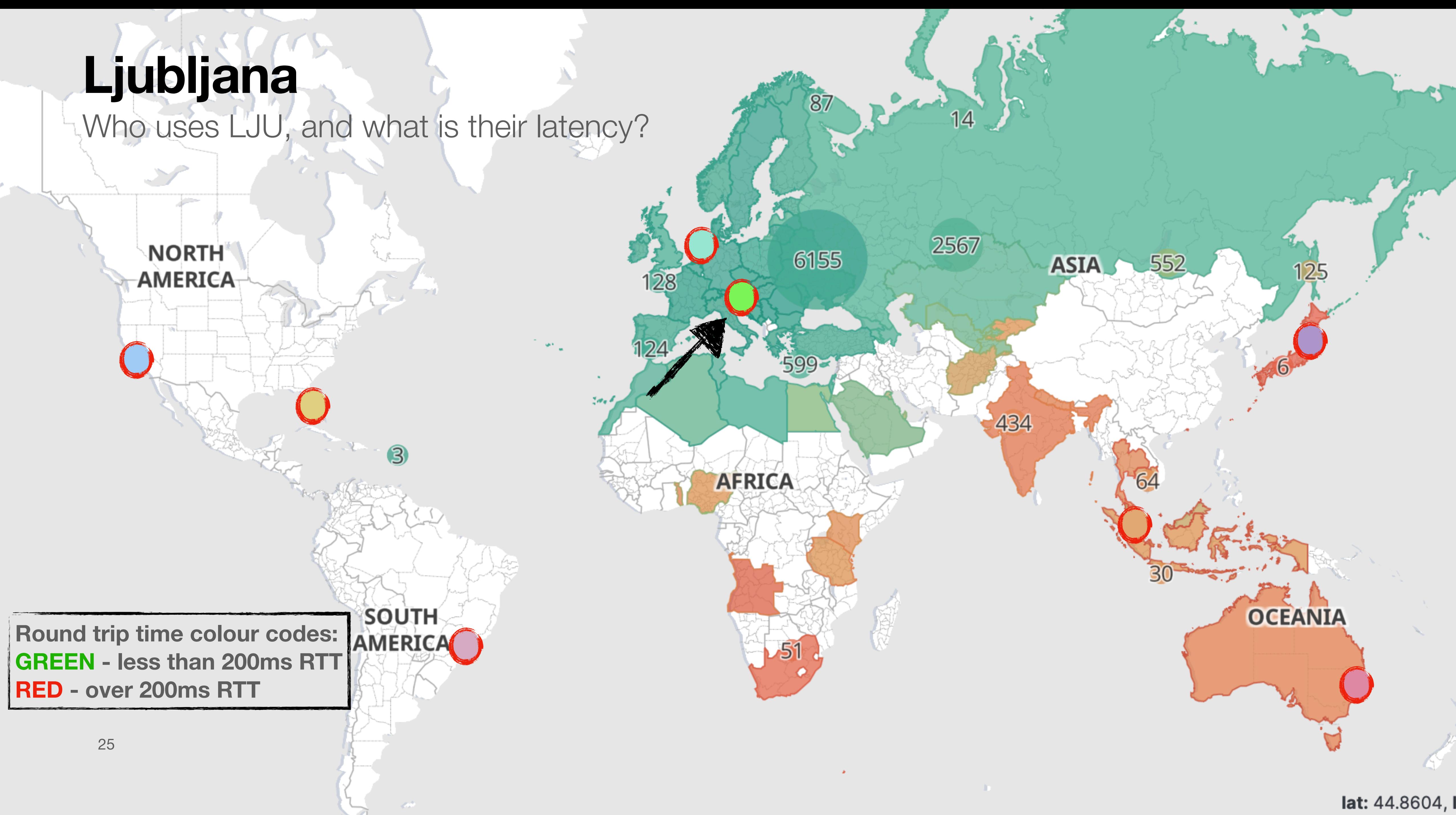

#### **Singapore**

Who uses SIN, and what is their latency?

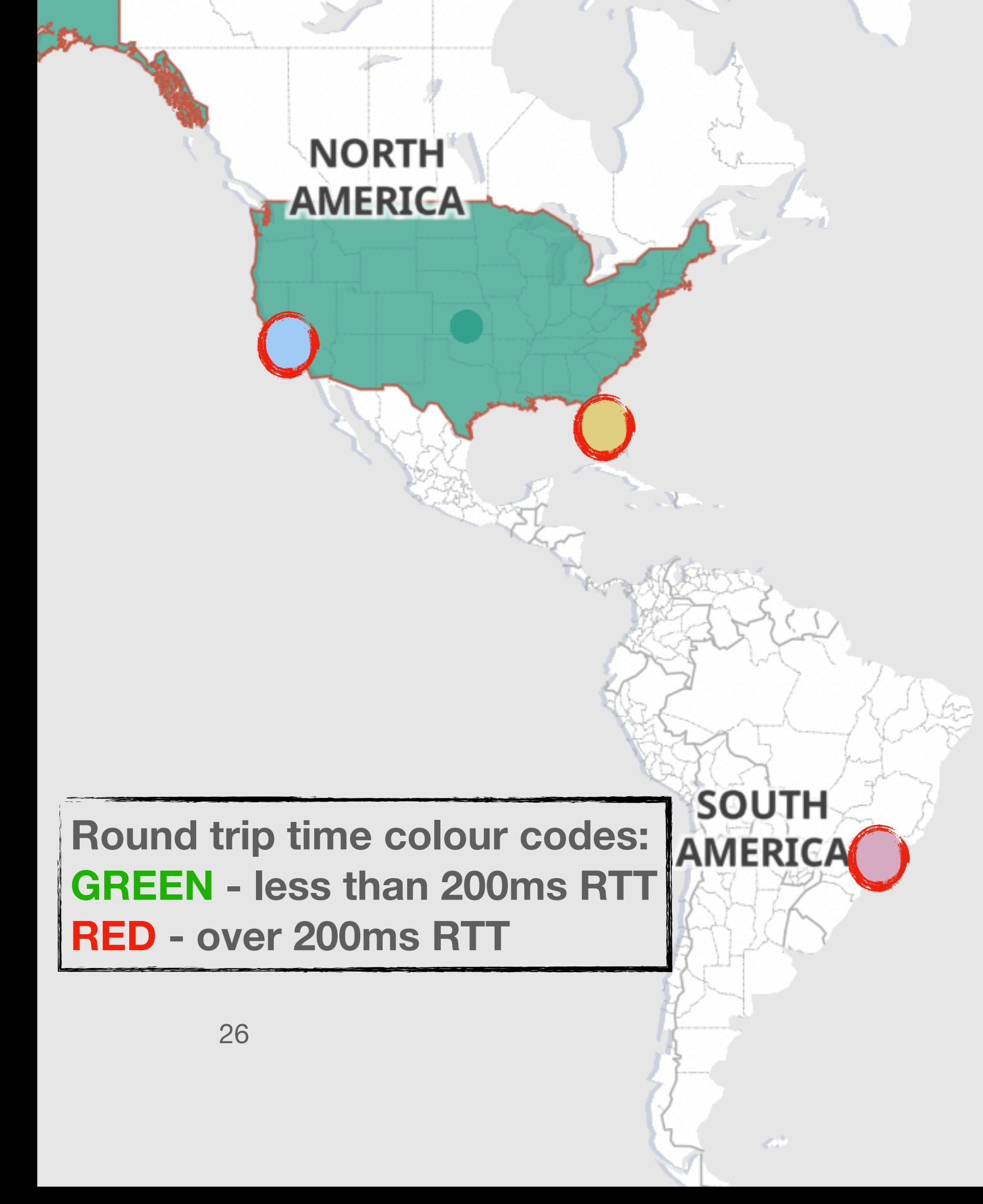

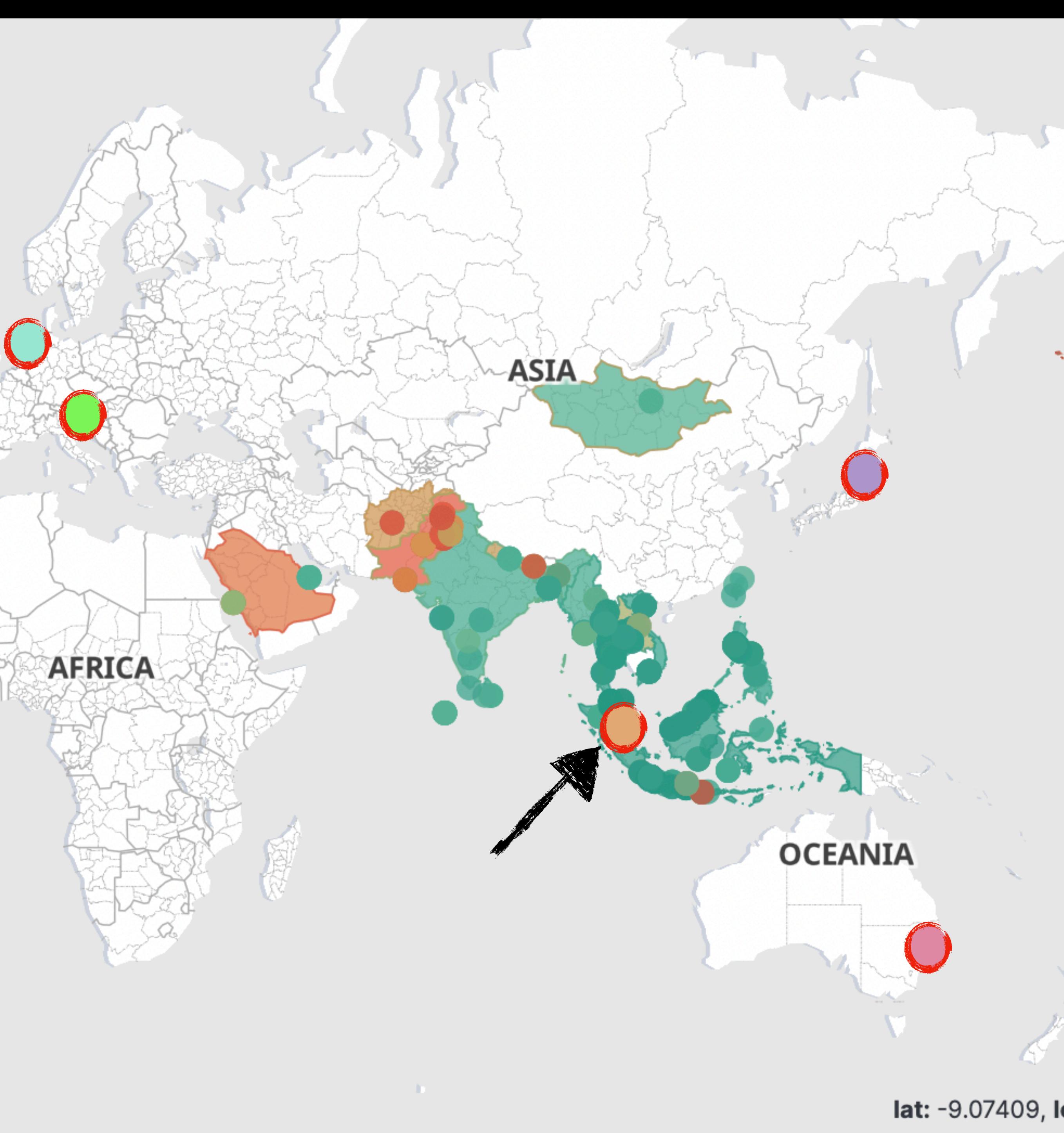

#### **Tokyo** Who uses JAP, and what is their latency?

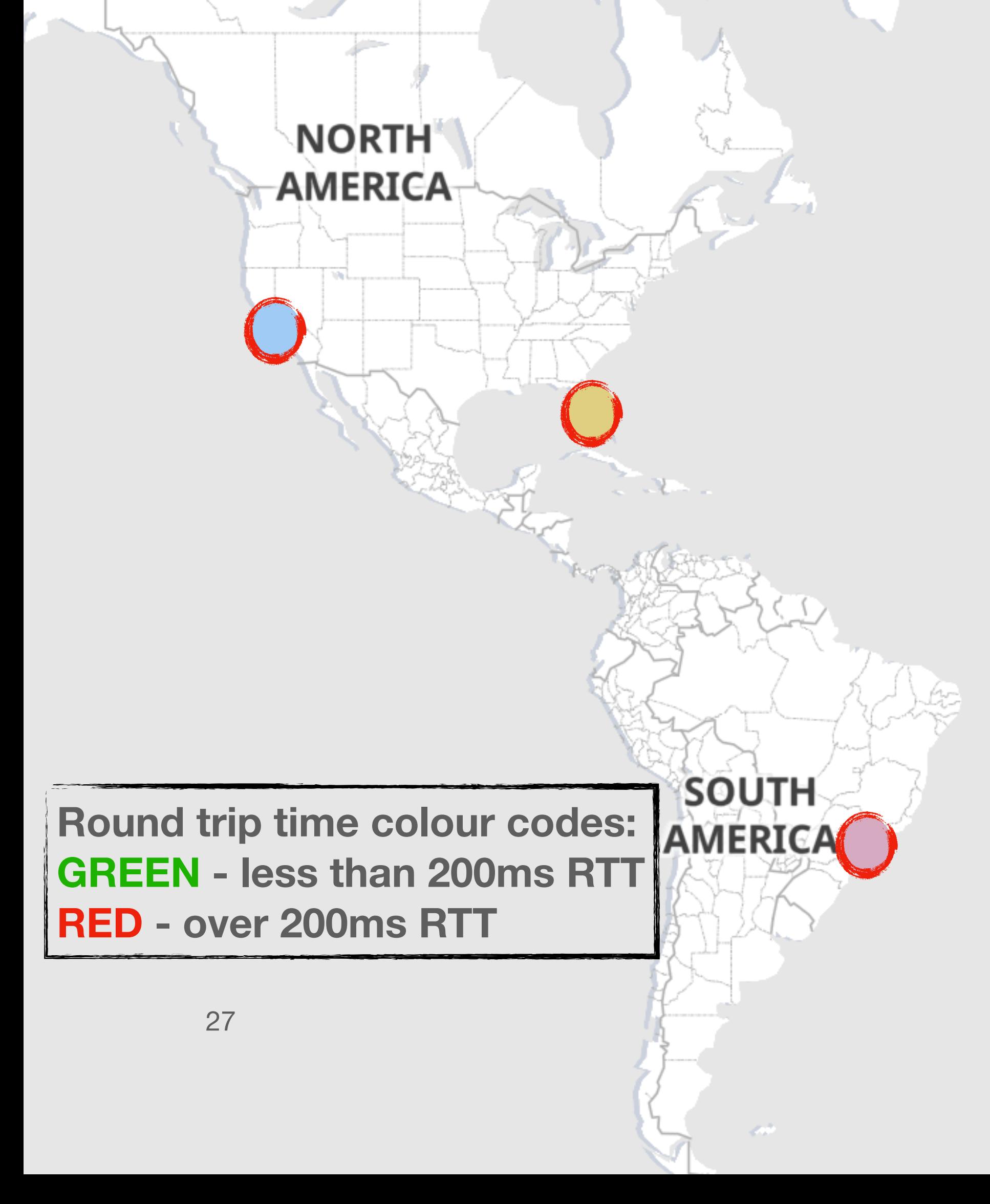

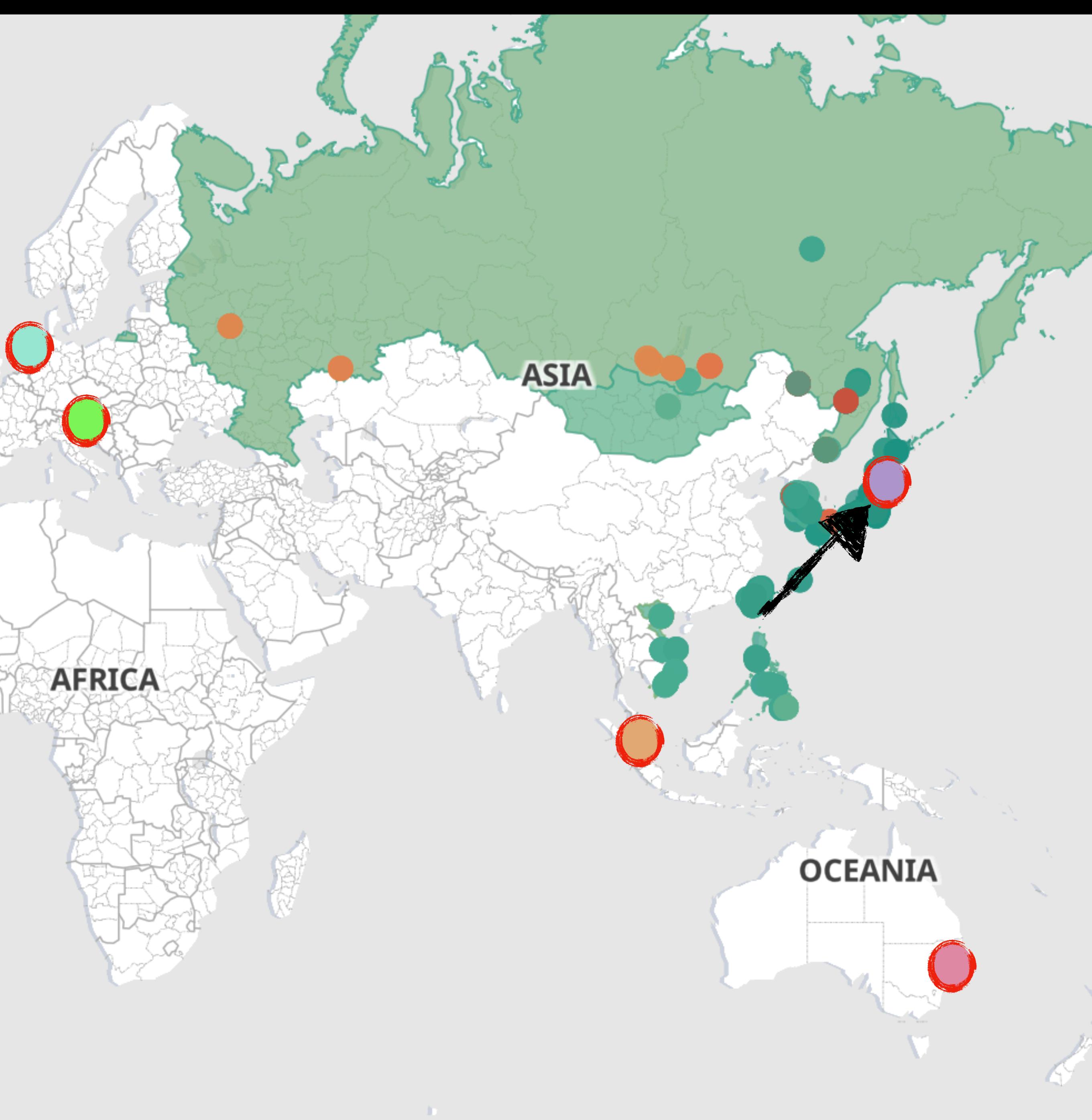

#### **Sydney** Who uses SYD, and what is their latency?

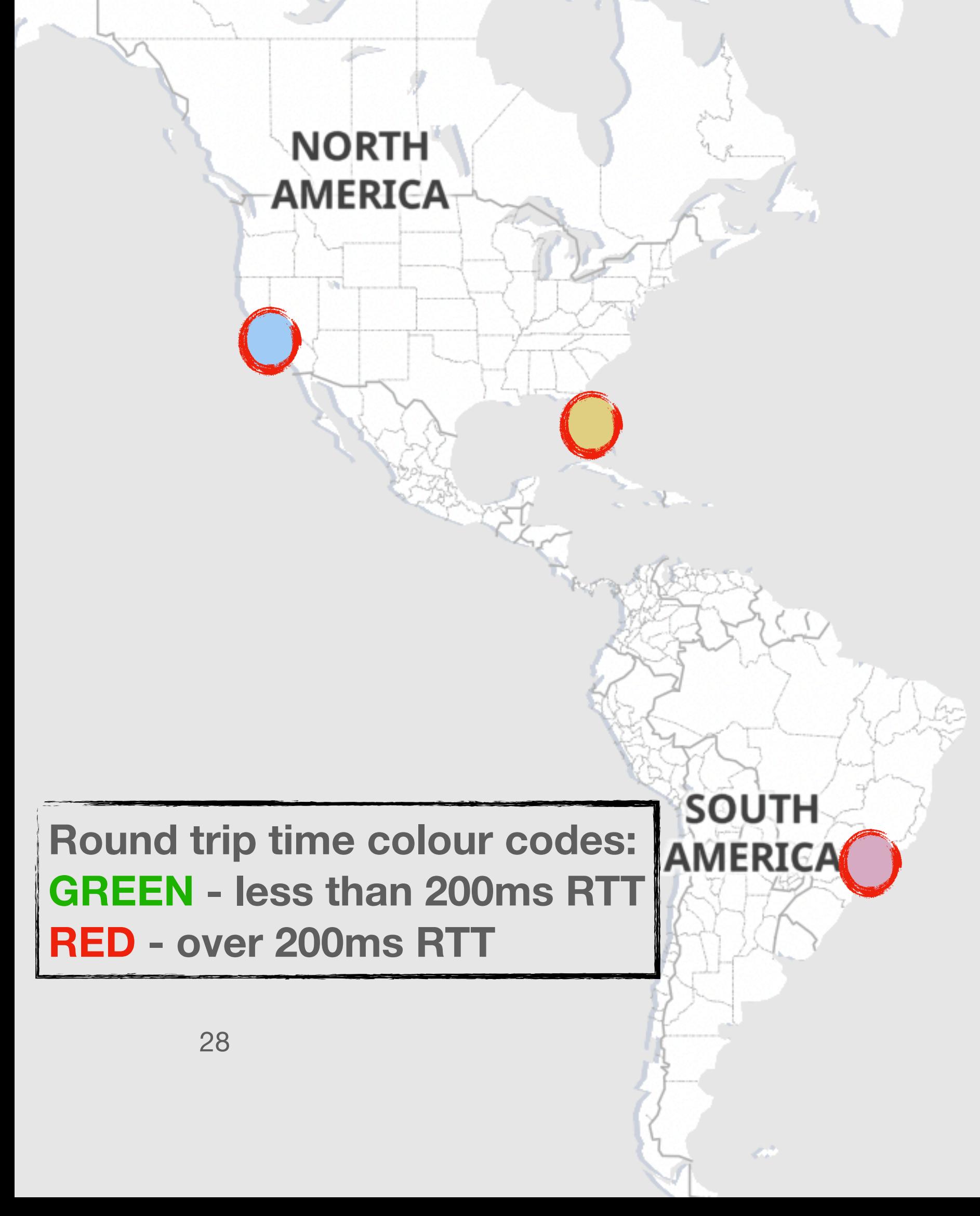

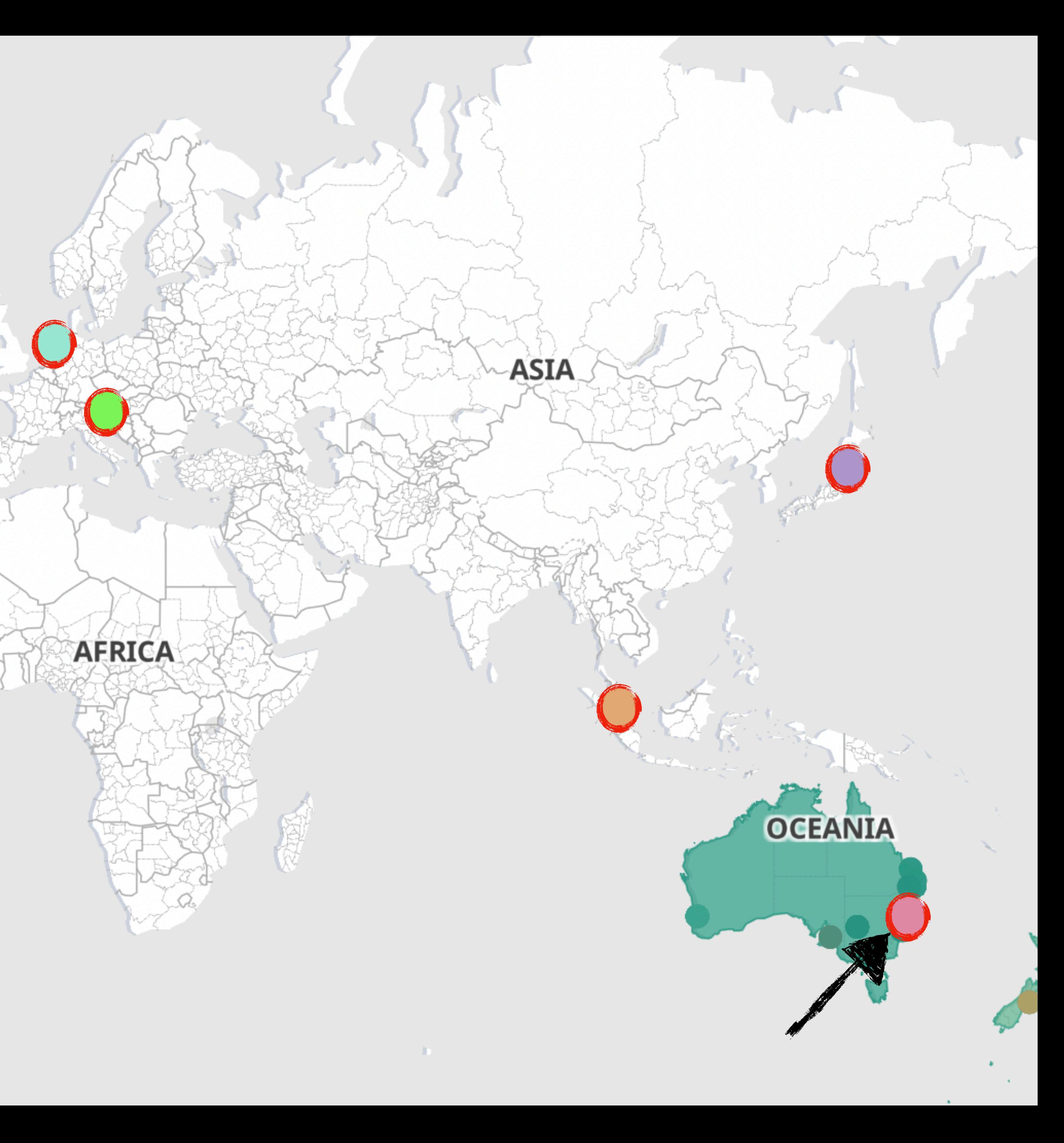

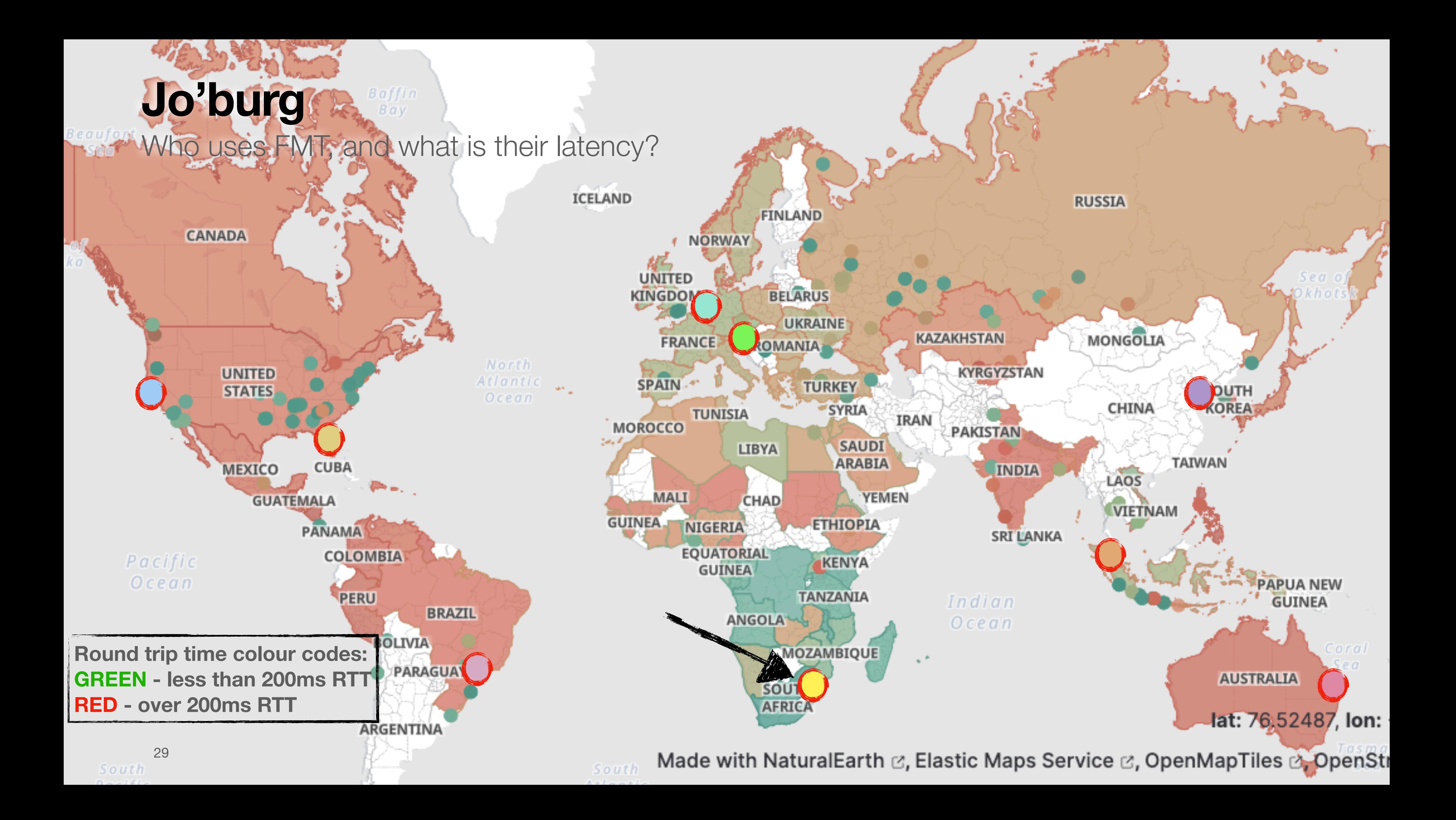

#### **Those were the snapshots…**

- Routing changes over time
- Let's look at a slightly longer timeframe - I have arbitrarily chosen a week

Zooming out a bit

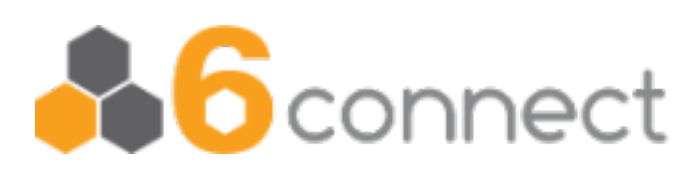

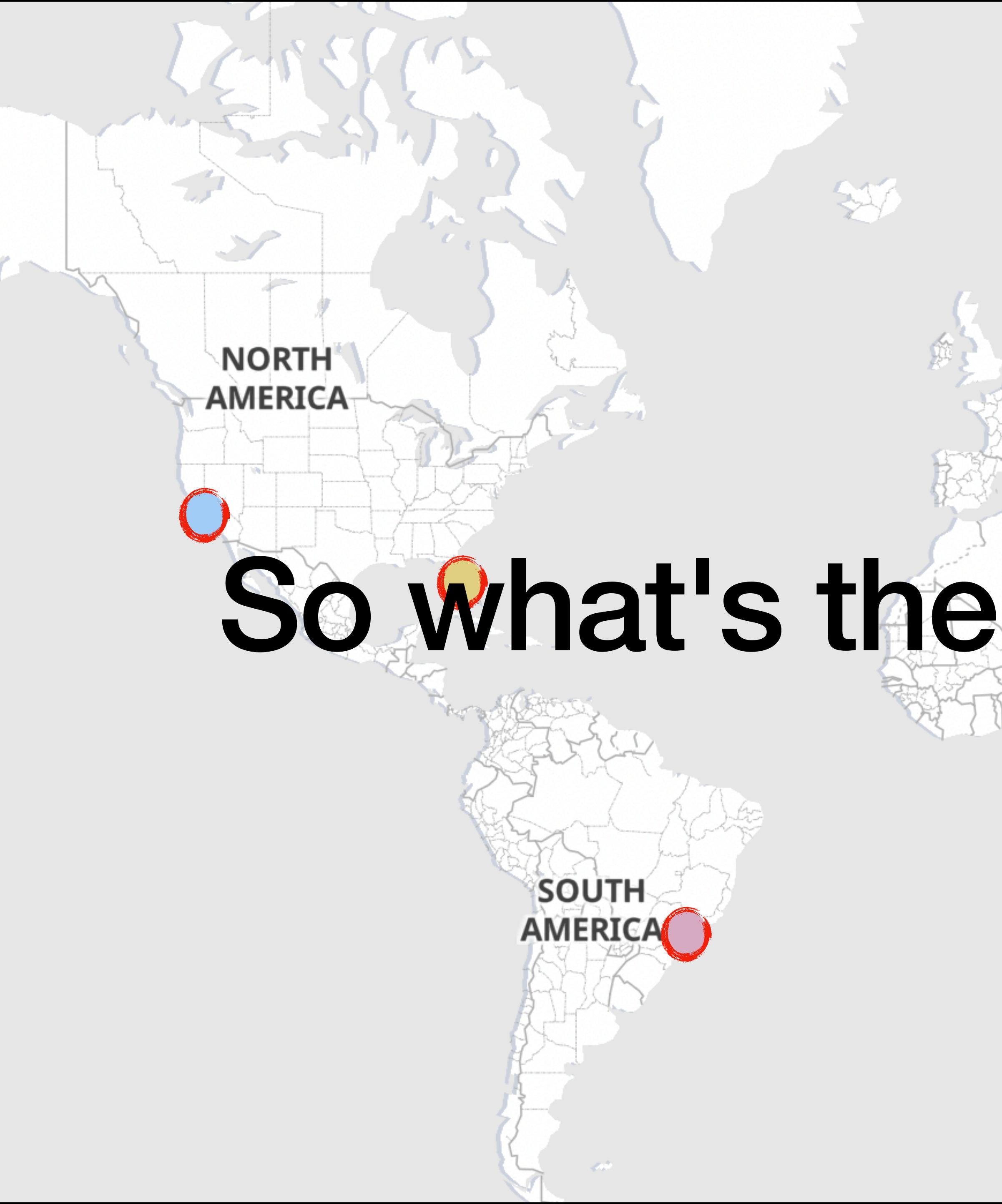

# **ASIA** So what's the dominant PoP?**AFRICA OCEANIA**

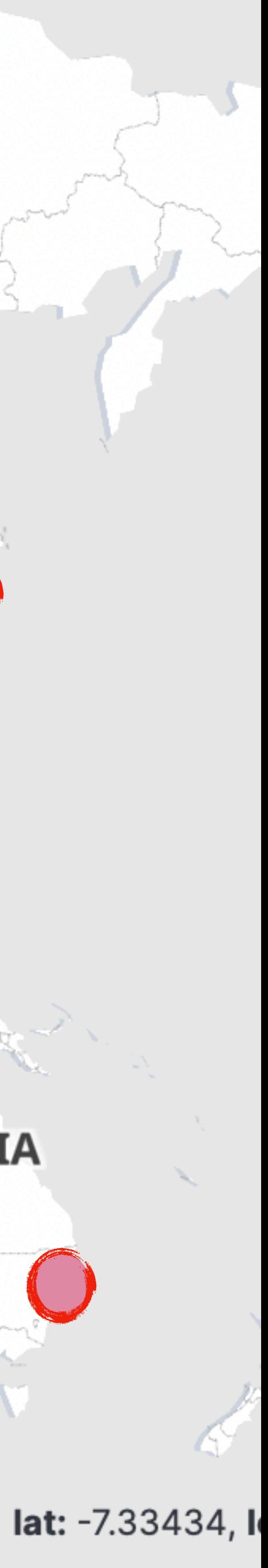

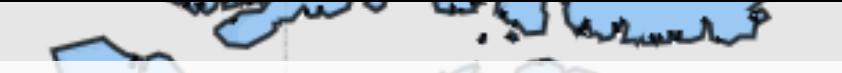

#### **Global routing changes (preferred node, not RTT :) )** Many weeks ago - which country prefers which node/PoP ?

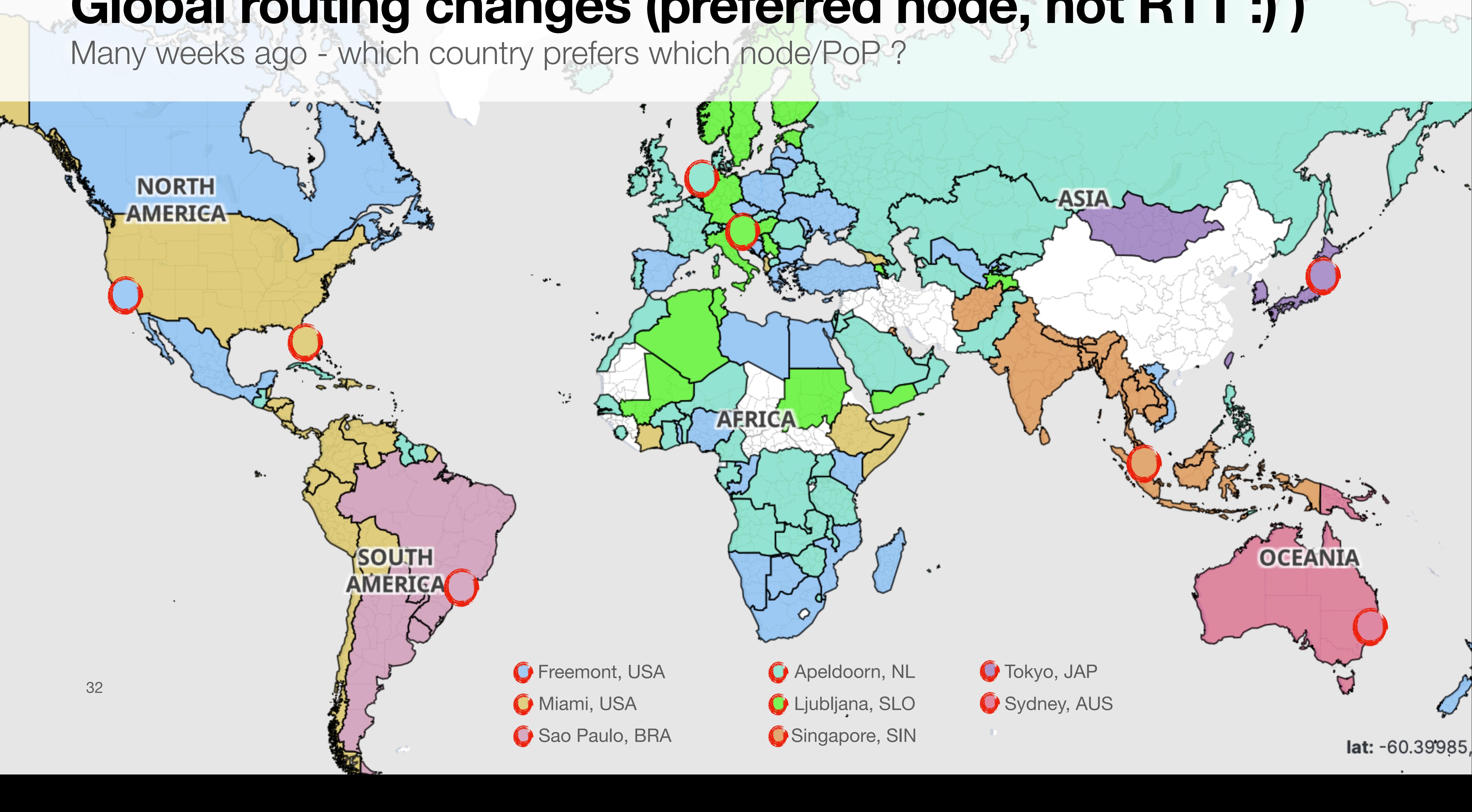

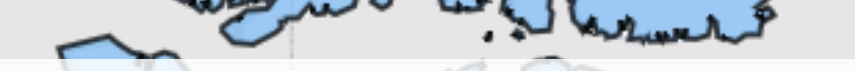

#### **Global routing changes (preferred node, not RTT :) )** A week later - which country prefers which node/PoP ?

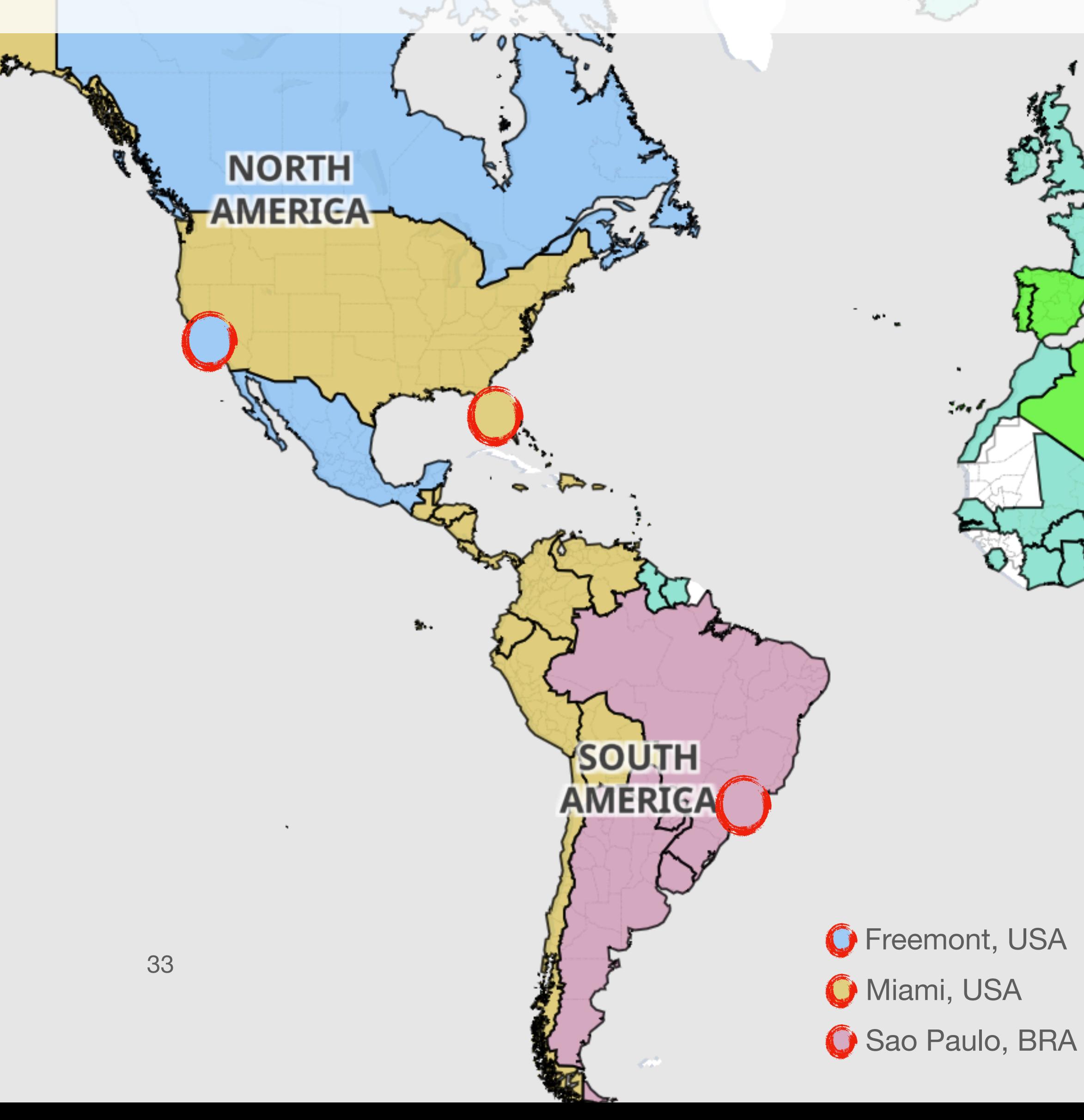

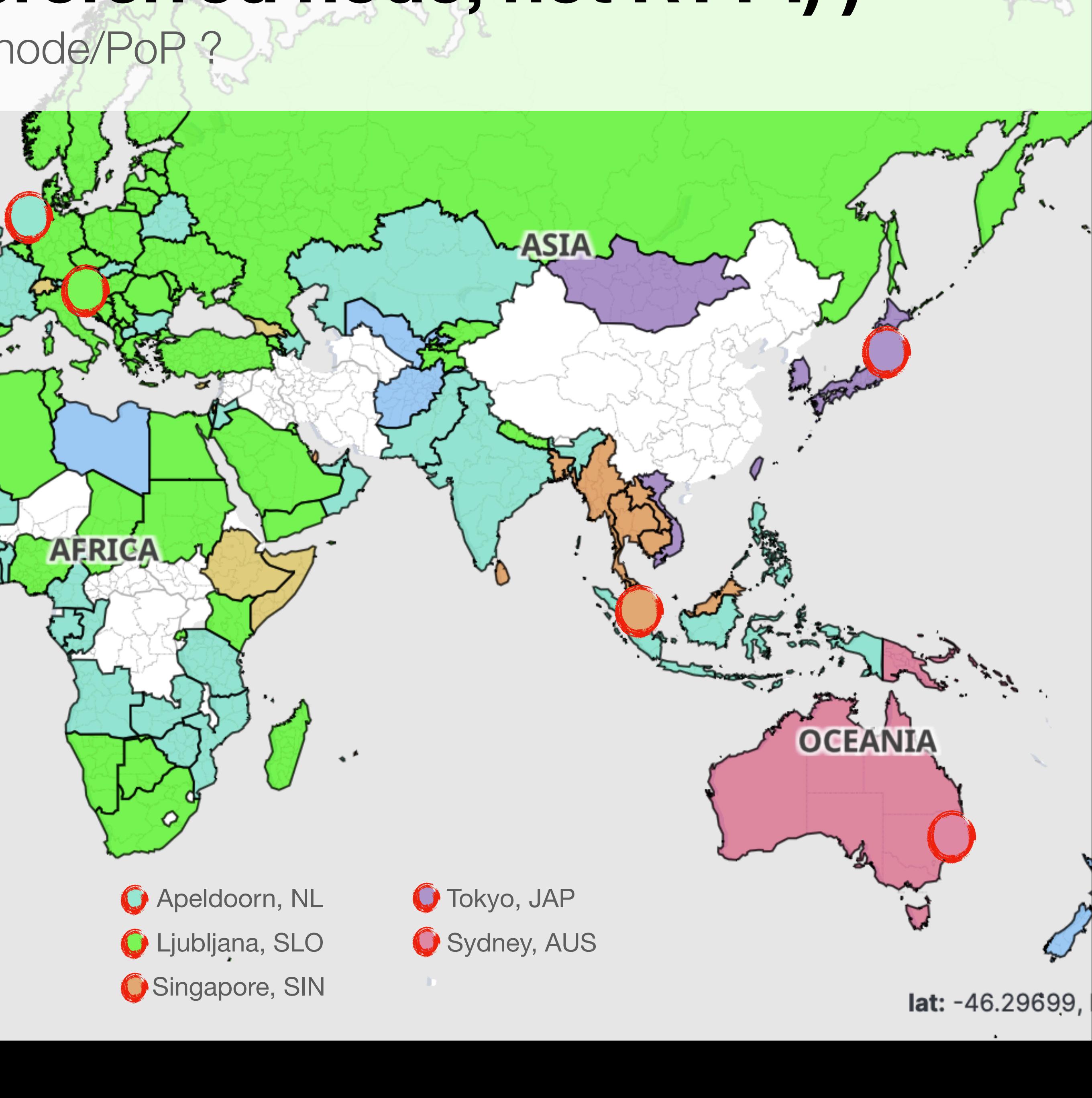

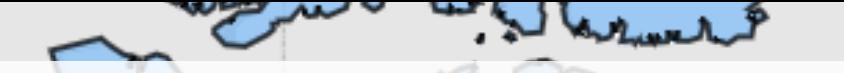

#### **Global routing changes (preferred node, not RTT :) )** Two weeks later - which country prefers which node/PoP ?

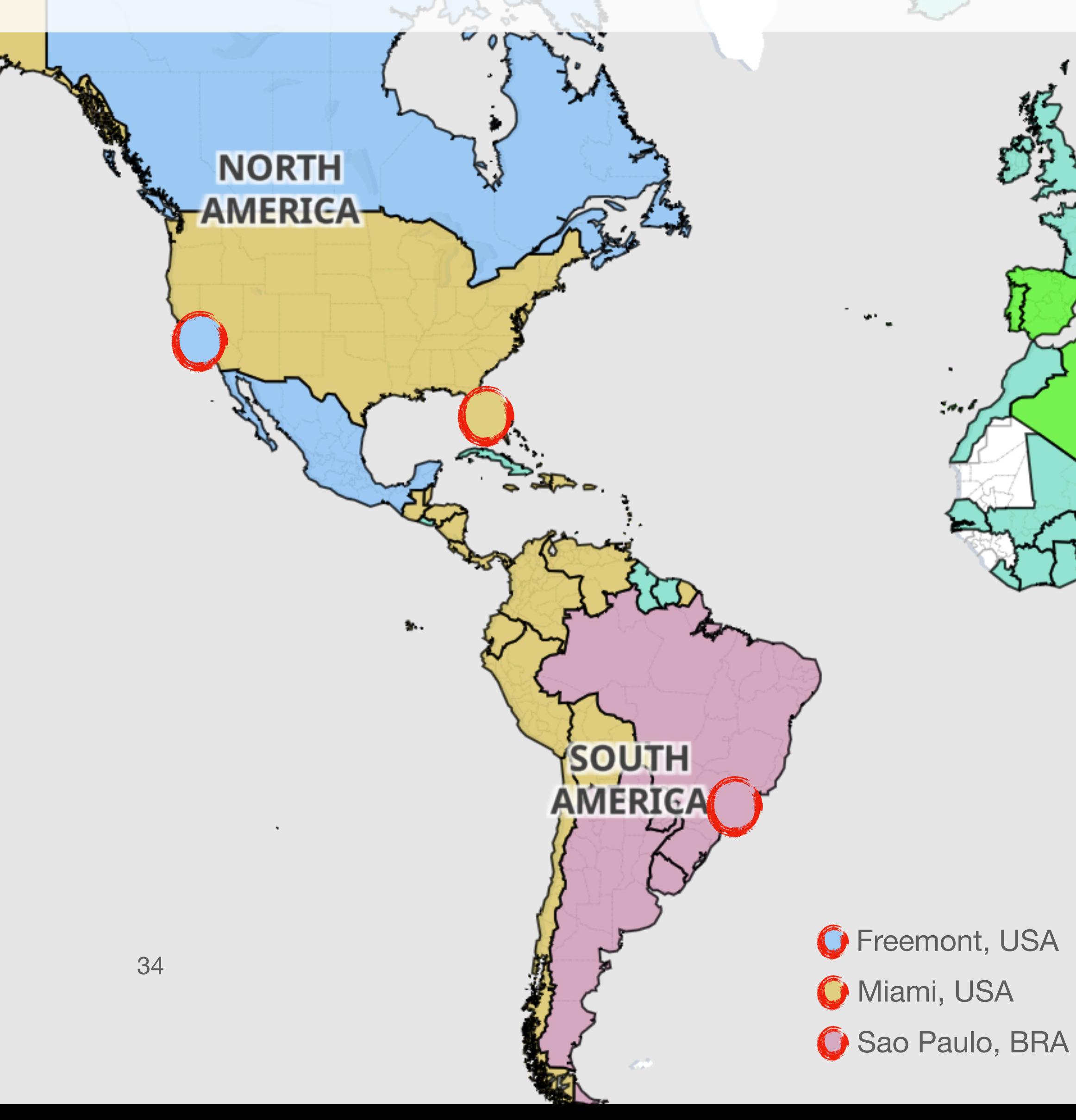

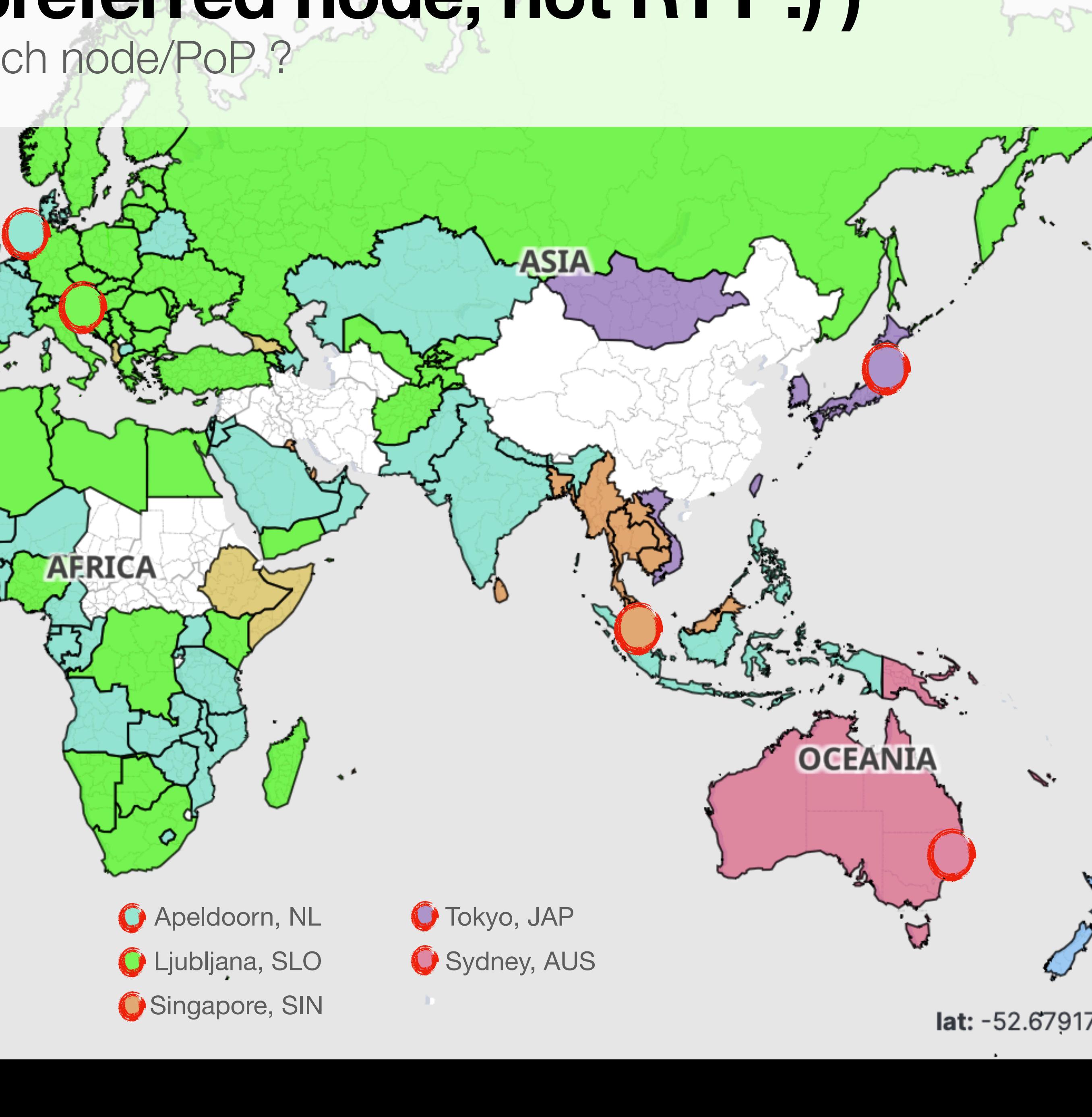

## How the RTT map changed over time (adding new PoPs)

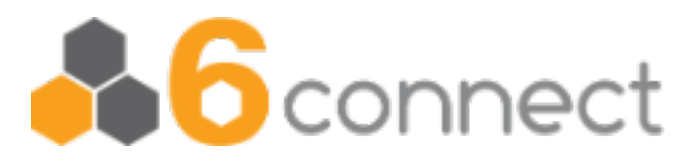

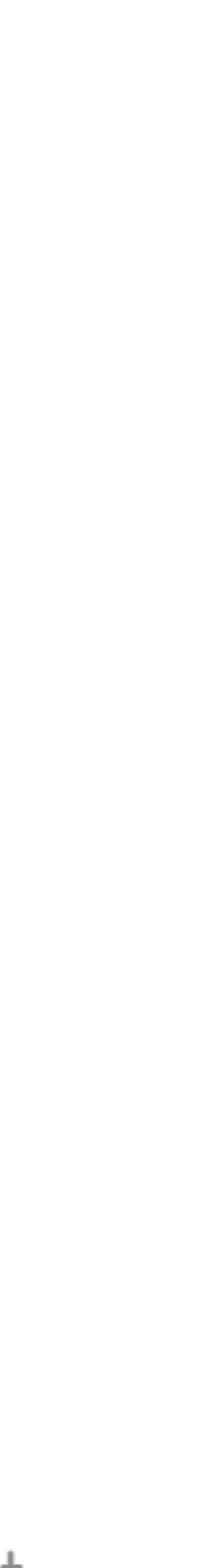

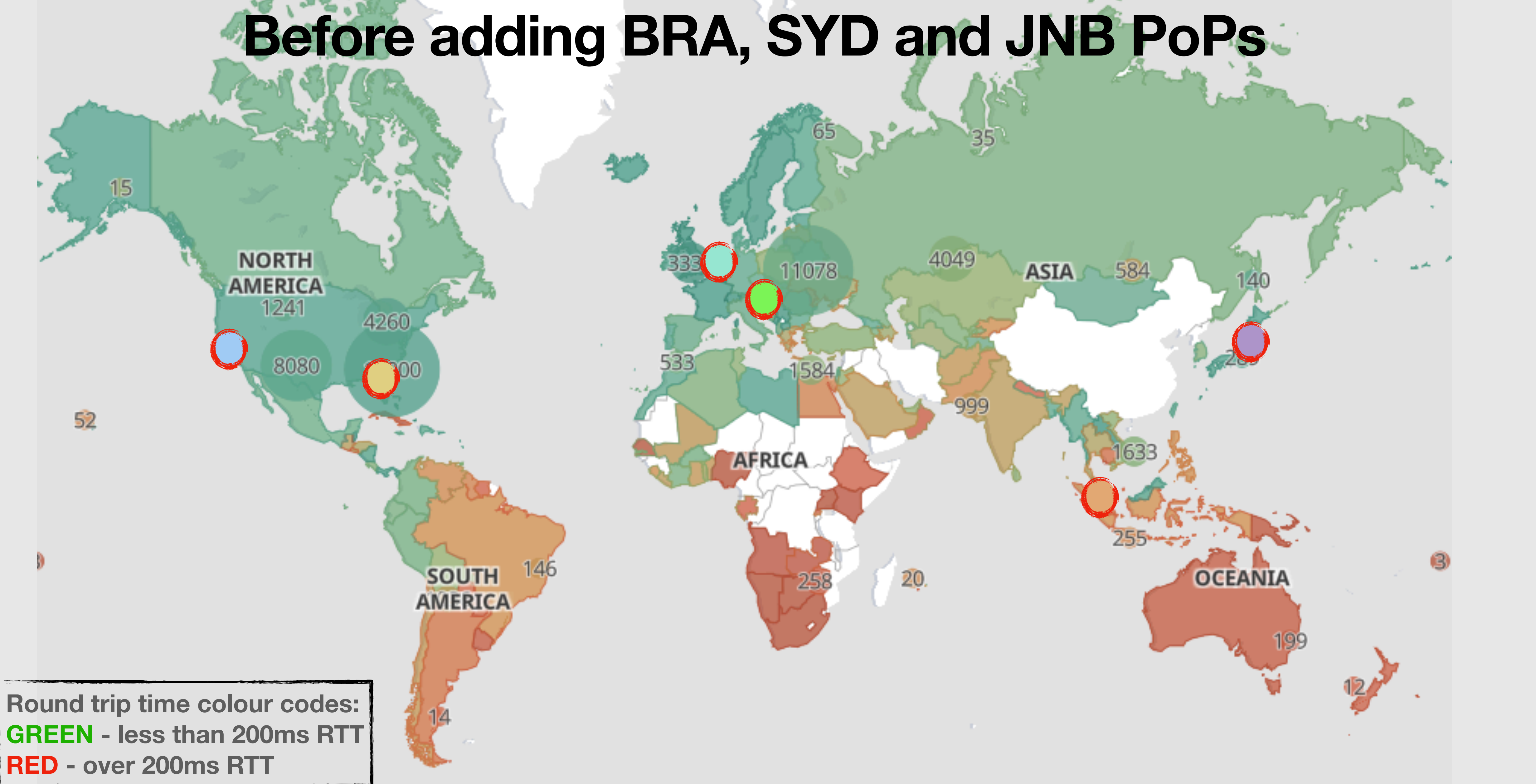

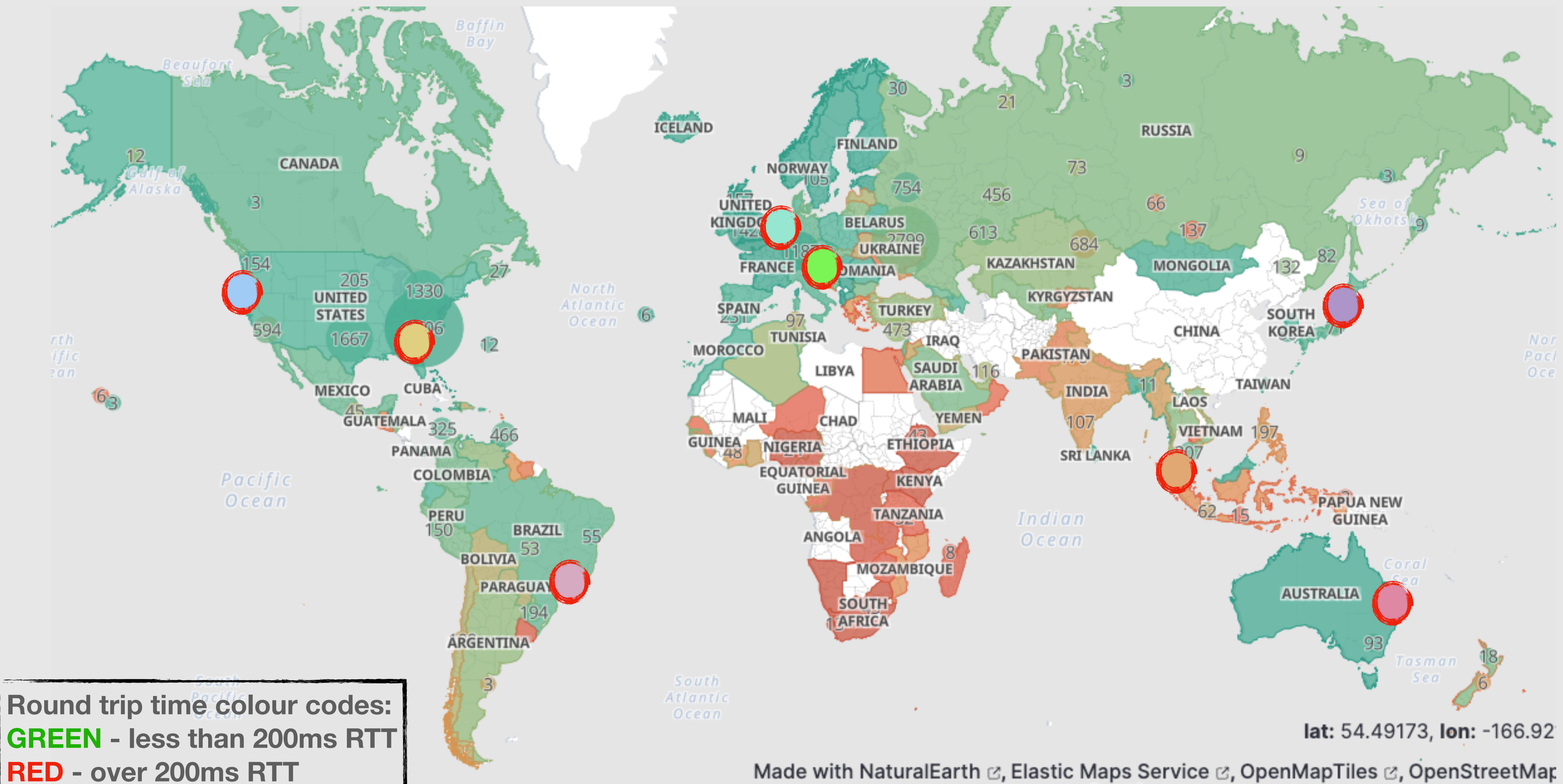

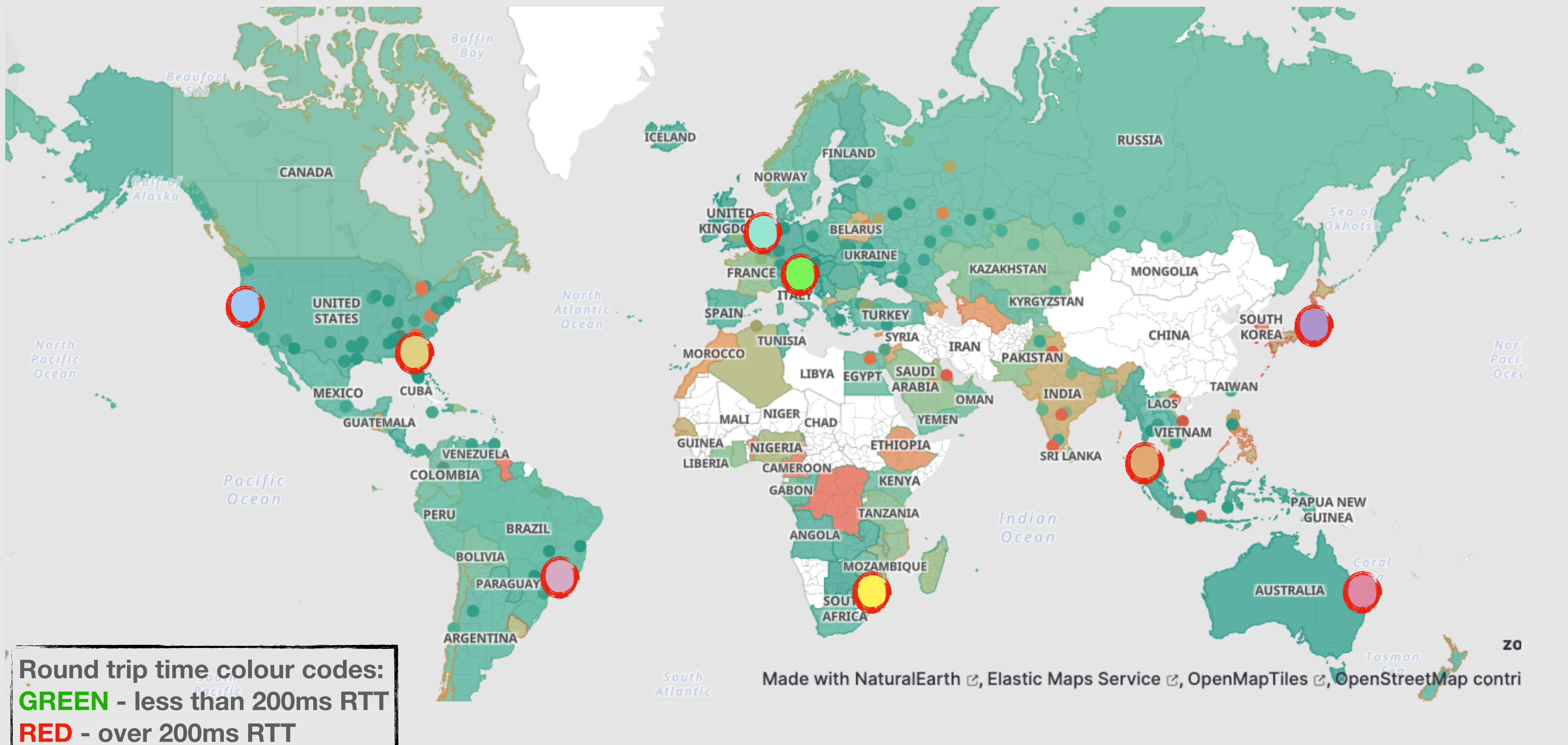

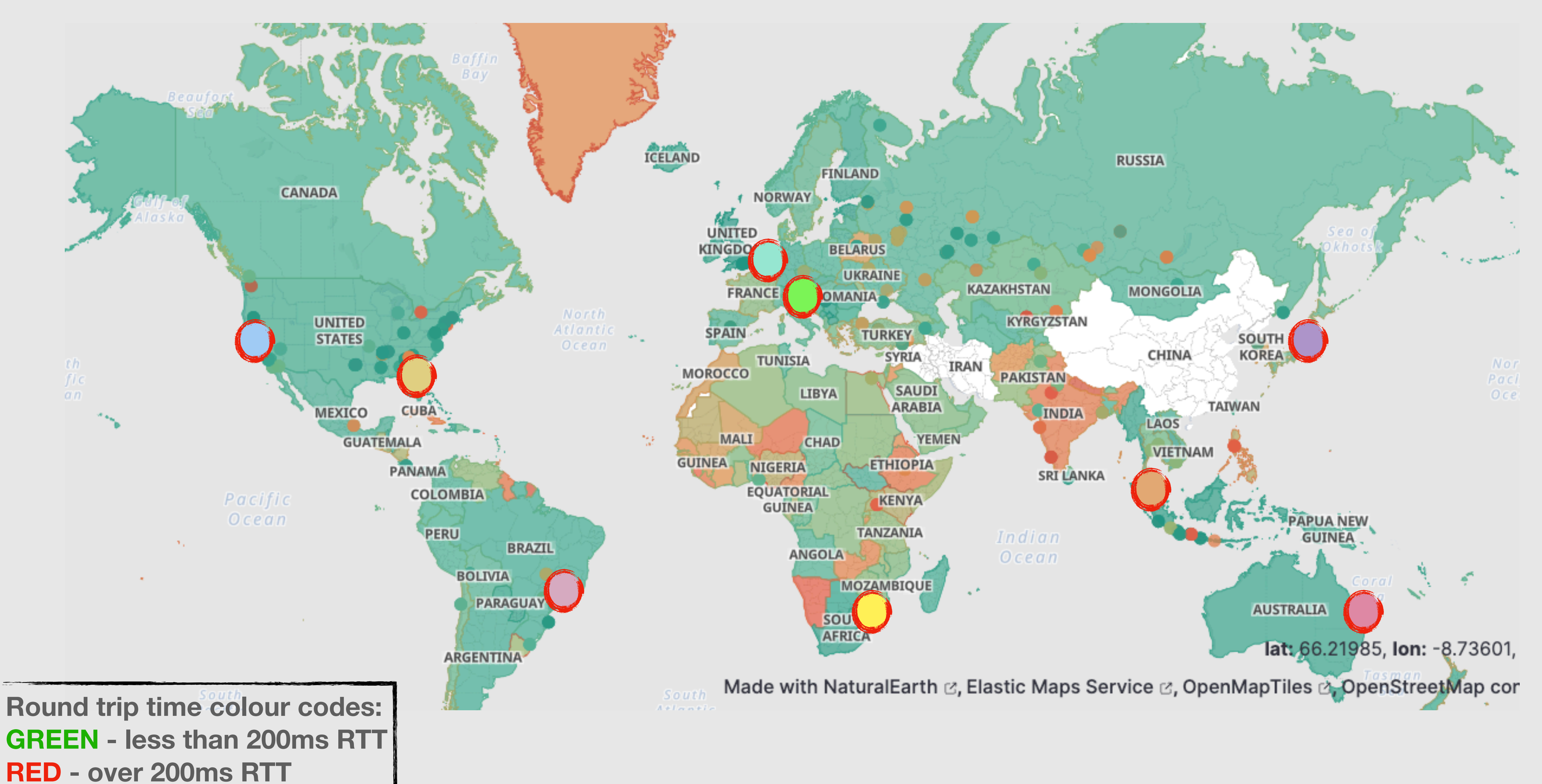

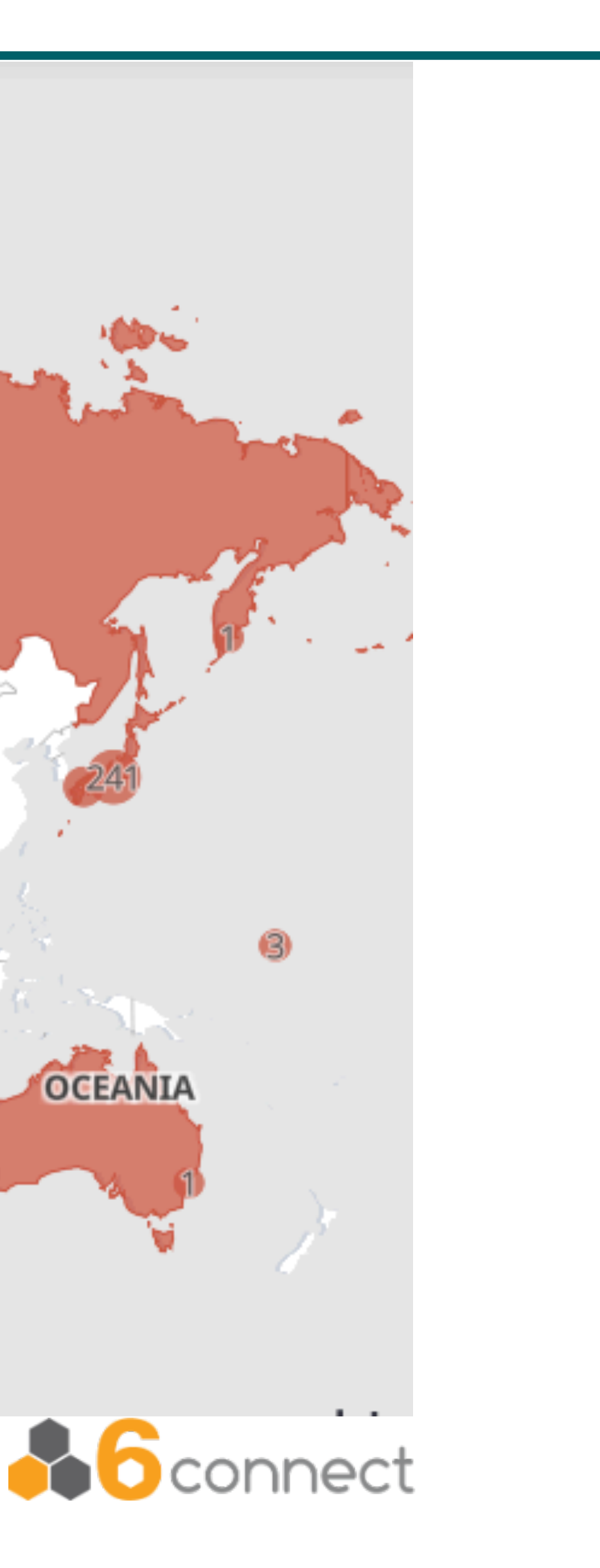

#### **Too well connected peer…**

Node in Jo'burg is connected to extremely well peered connectivity provider, hence the BGP announcement is preferred far too wide globally.

How to fix that?

- BGP communities (specific to upstream)
- Pre-pending

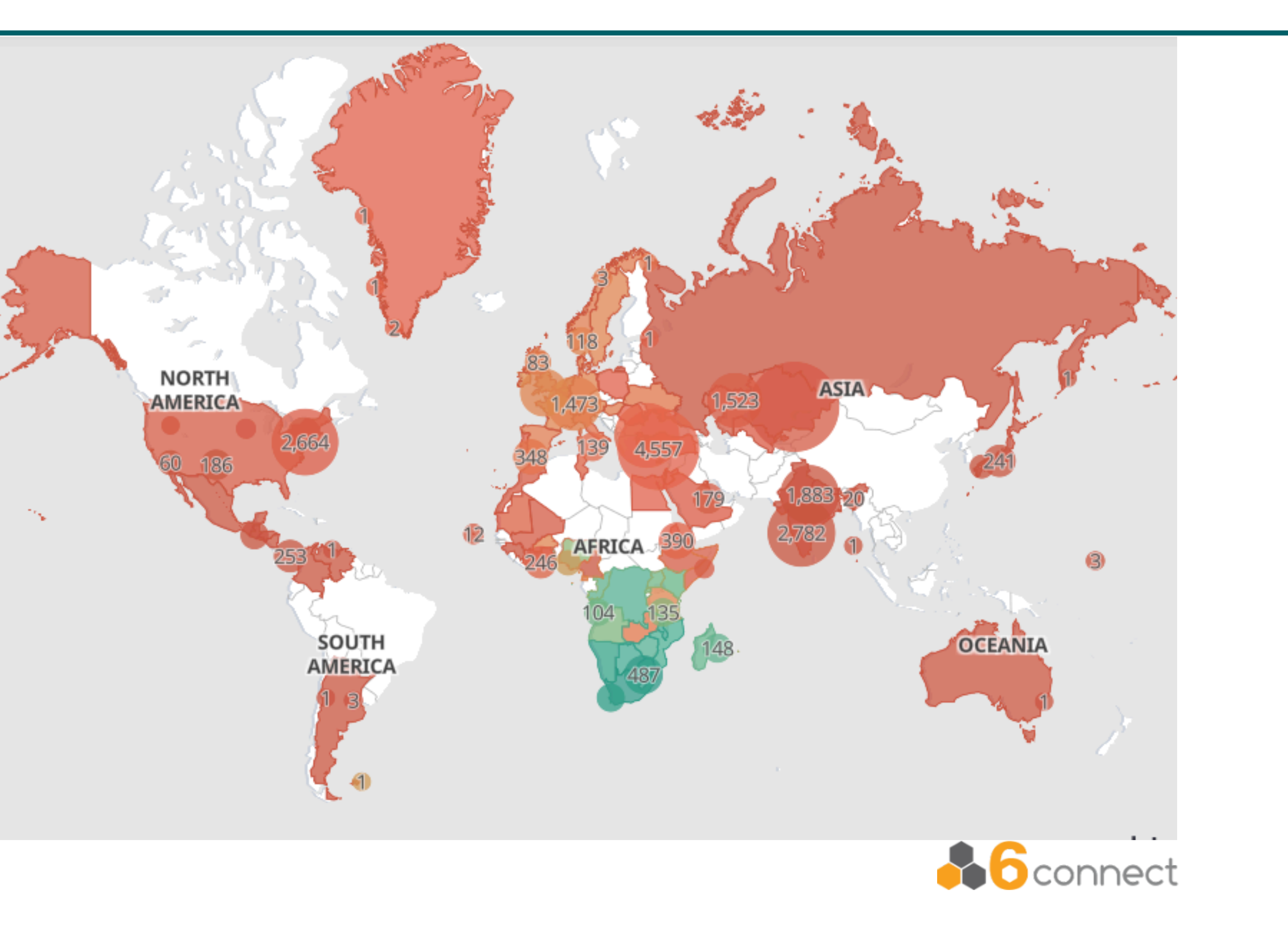

### **Monitoring with Grafana?**

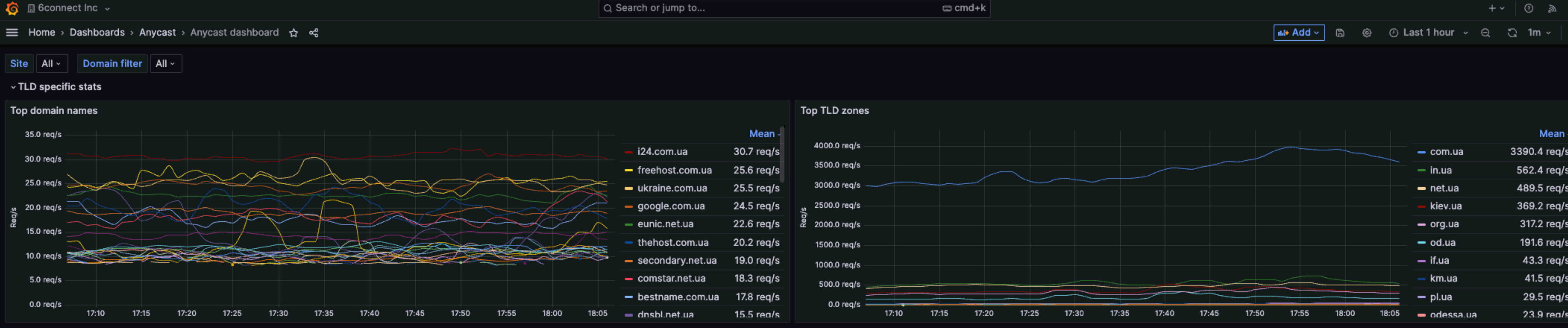

 $-85%$ 

Mean

93 reg/s

88 reg/s

41 req/s

32 req/s

14 req/s

0 req/s

17:10

 $17:15$ 

17:20

17:25

17:30

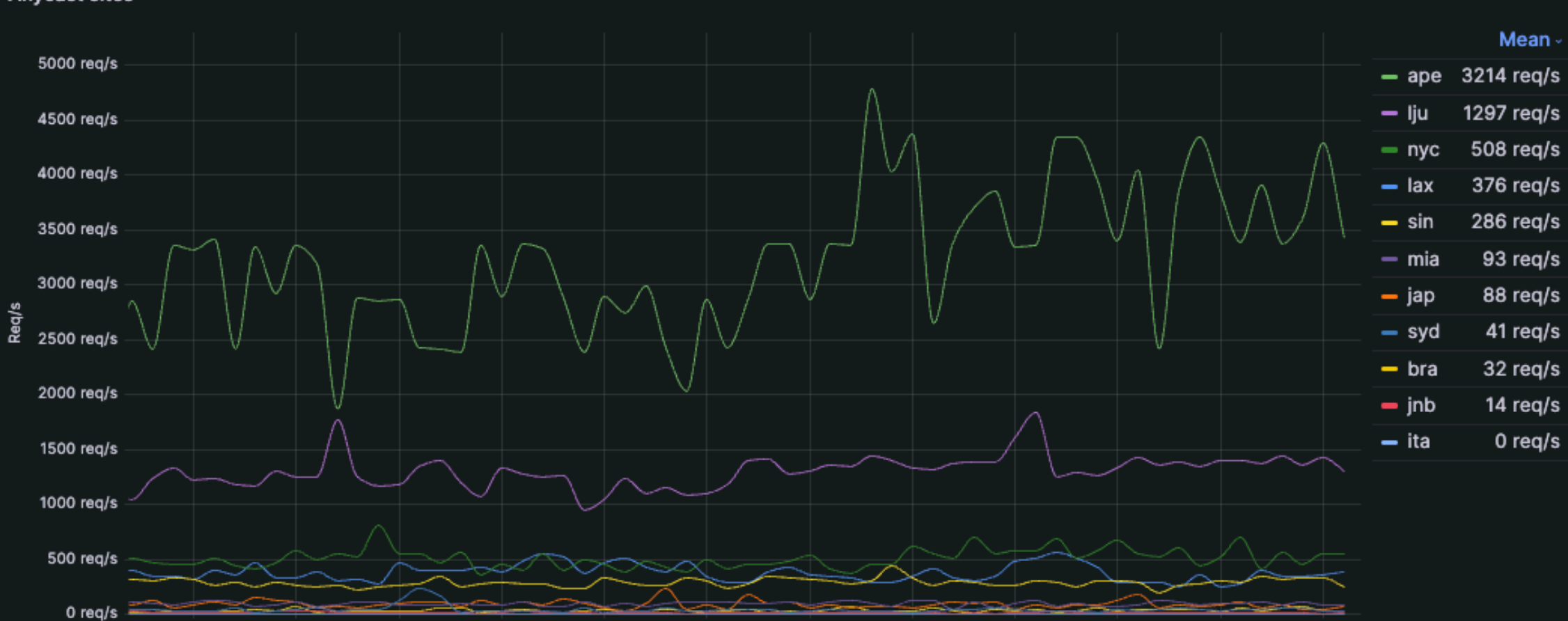

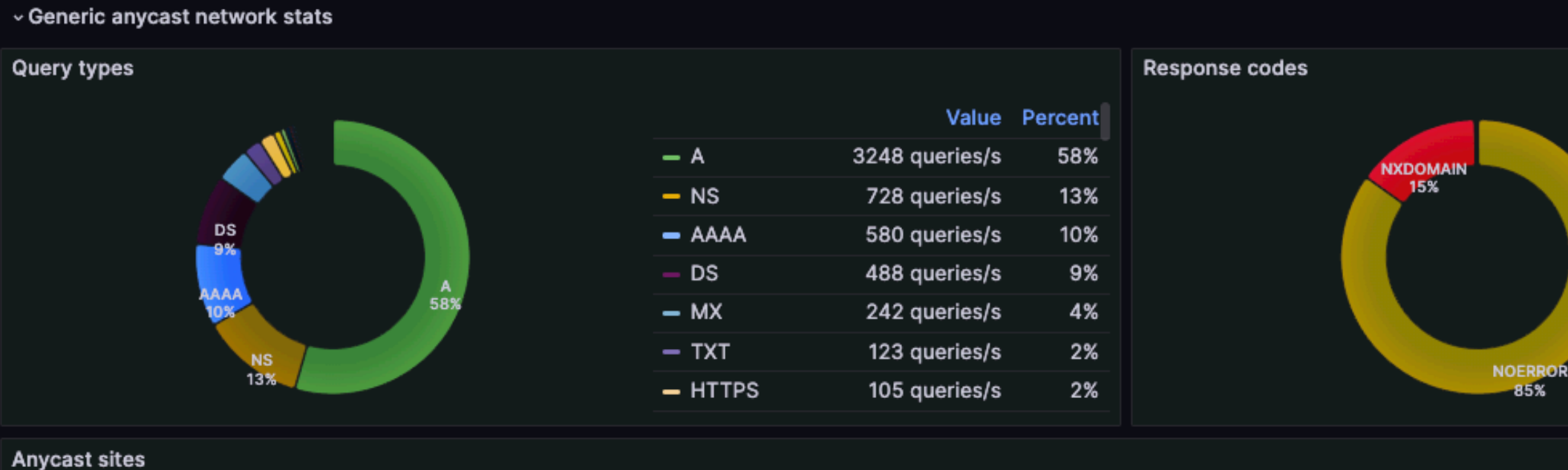

17:35

17:40

17:45

17:50

17:55

18:00

18:05

17:30

17:15

17:10

17:20

17:25

![](_page_40_Picture_321.jpeg)

![](_page_40_Figure_5.jpeg)

![](_page_40_Figure_6.jpeg)

17:35

17:40

17:45

17:50

17:55

18:00

18:05

![](_page_40_Picture_322.jpeg)

### **Monitoring with Grafana?**

![](_page_41_Figure_1.jpeg)

![](_page_41_Figure_2.jpeg)

42

![](_page_41_Picture_4.jpeg)

![](_page_41_Picture_126.jpeg)

Mean -748.1 req/s 705.6 req/s 417.3 req/s 362.7 req/s 290.0 req/s 257.8 req/s 186.0 req/s

![](_page_41_Picture_7.jpeg)

#### **Present state.**

- the reverse DNS zones, etc…)
- Hosting Ukraine .UA TLD (64 zones, .ua., com.ua., kyiv.ua., etc...)
- Hosting also other customer's zones...
- Building distributed and anycasted email system for our use
- Designing Anycast IPAM cloud service that we'll try to build in the future.
- Simplifying of the anycast node this is maybe too complex as it is: - Maybe one DNS daemon per node, three different on site

• Running Anycast DNS services for 6connect (6connect.com, 6clabs.com, all

![](_page_42_Picture_9.jpeg)

# Questions?

Jan Žorž - [jan@6connect.com](mailto:jan@6connect.com) https://6connect.com/

![](_page_43_Picture_2.jpeg)

![](_page_43_Picture_3.jpeg)